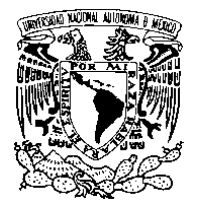

UNIVERSIDAD NACIONAL AUTÓNOMA DE México

Facultad de Ciencias

# ANÁLISIS DE LA RESOLUCIÓN DE LA CARGA EN LA CÁMARA CHERENKOV DEL EXPERIMENTO CREAM

# T E S I S

QUE PARA OBTENER EL TÍTULO DE: FÍSICA PRESENTA: EMILIA CRUZ ALANIZ

DIRECTOR DE TESIS: DOCTOR ANDRES SANDOVAL ESPINOSA ´

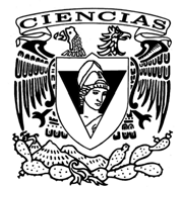

2009

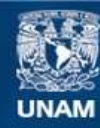

Universidad Nacional Autónoma de México

**UNAM – Dirección General de Bibliotecas Tesis Digitales Restricciones de uso**

### **DERECHOS RESERVADOS © PROHIBIDA SU REPRODUCCIÓN TOTAL O PARCIAL**

Todo el material contenido en esta tesis esta protegido por la Ley Federal del Derecho de Autor (LFDA) de los Estados Unidos Mexicanos (México).

**Biblioteca Central** 

Dirección General de Bibliotecas de la UNAM

El uso de imágenes, fragmentos de videos, y demás material que sea objeto de protección de los derechos de autor, será exclusivamente para fines educativos e informativos y deberá citar la fuente donde la obtuvo mencionando el autor o autores. Cualquier uso distinto como el lucro, reproducción, edición o modificación, será perseguido y sancionado por el respectivo titular de los Derechos de Autor.

1. Datos del alumno Cruz Alaniz Emilia 56 07 12 57 Universidad Nacional Autónoma de México Facultad de Ciencias Física 301801744 2. Datos del tutor Dr  $Andr\acute{e}s$ Sandoval Espinosa 3. Datos del sinodal 1 Dr Roelof Bijker 4. Datos del sinodal 2 Dr Ernesto José María de la Salet Belmont Moreno 5. Datos del sinodal 3 Dr Víctor Manuel Velazquez Aguilar 6. Datos del sinodal 4 Dr Gustavo Medina Tanco 7. Datos del trabajo escrito Análisis de la resolución de la carga en la cámara Cherenkov del experimento CREAM

63 p 2009

# Agradecimientos

Agradezco en primera instancia al Dr. Andrés Sandoval, por aceptarme como estudiante y tomarse el tiempo y dedicación para brindarme su ayuda cuando la necesitara. Quisiera agradecer también al Dr. Menchaca por abrirme las puertas del grupo, por el interés mostrado en mi trabajo y la revisión de mi tesis aun a distancia. Gracias también al Instituto de Física de la UNAM, por ser sede del desarrollo de este trabajo.

A a la beca HELEN gracias a la cuál fué posible hacer una estancia de inverstigación en el LPSC de Grenoble, Francia. Gracias al LPSC por el apoyo brindado durante dicha estancia y a los investigadores como el Dr. Michel Buenerd y especialmente al Dr. Laurent Derome por su enseñanza y por la imprescindible participación en el desarrollo de esta tesis.

La tesis fue mejorada sustancialmente gracias a los comentarios de los sinodales, el Dr. Ernesto Belmont, el Dr. Roelof Bijker, el Dr. Gustavo Medina y el Dr. Víctor Velazquez, a quienes doy gracias por el tiempo dedicado a la revisión de mi trabajo.

# Índice

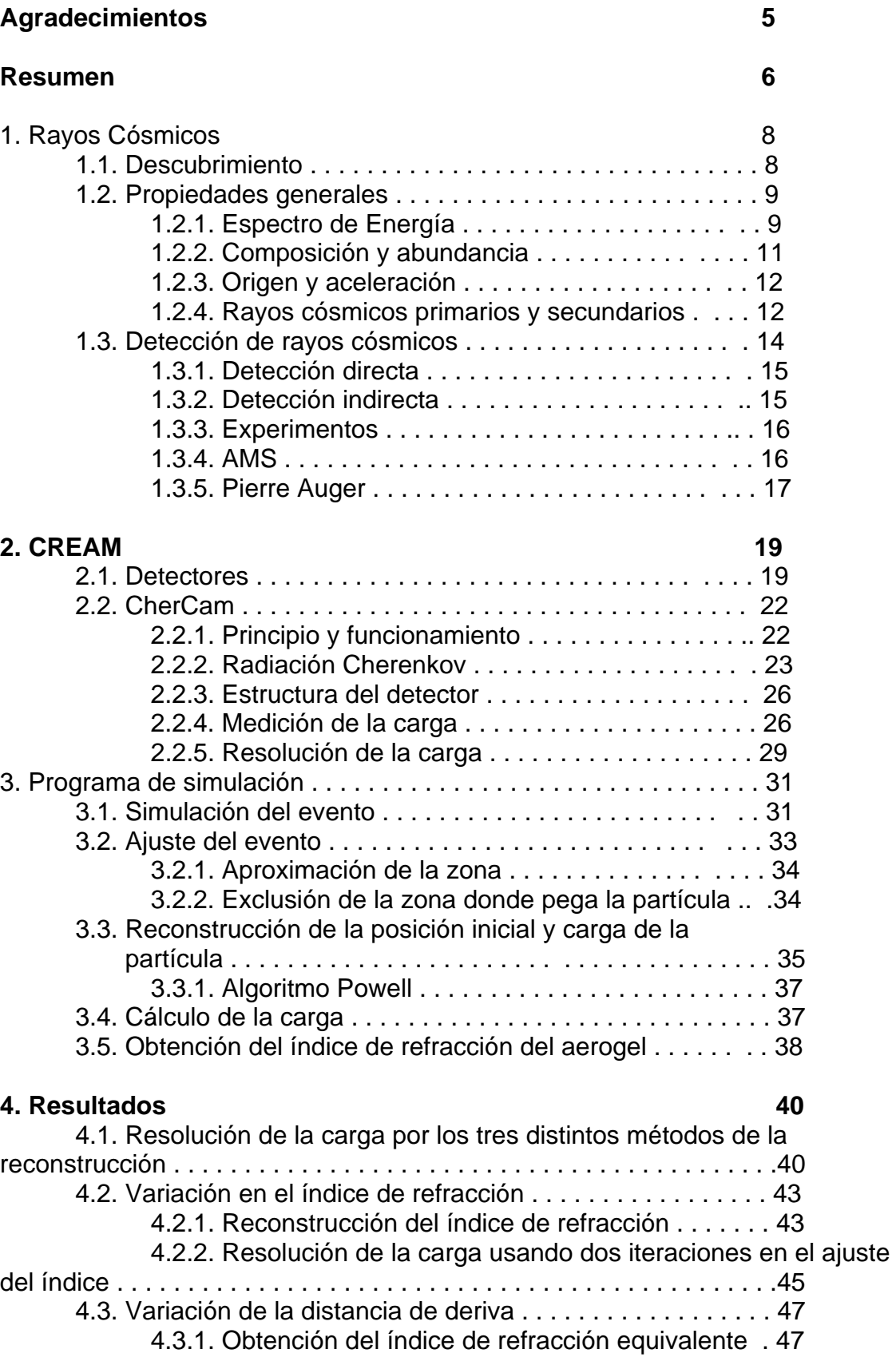

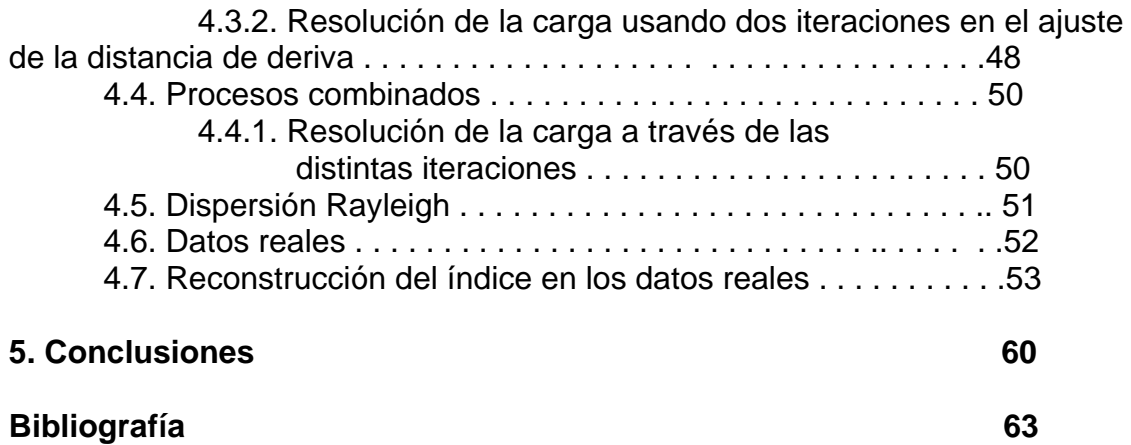

# Resumen

El estudio de los rayos cósmicos empezó a principios del siglo 20 con la observación de ionización de gases en recipientes cerrados, llegando al descubrimiento definitivo por Viktor Hess en 1912. Para 1950 se descubrieron las principales características de los rayos cósmicos utlizando detectores ubicados en la superficie terrestre. Sin embargo, hoy sabemos que las mediciones hechas en la superficie terrestre dice poco acerca de las fuentes o de la localización de las mismas.

El experimento CREAM fue diseñado y construido para medir el espectro de elementos químicos de los rayos cósmicos usando globos de ultra larga duración. El instrumento tiene identificación de carga capaz de proporcionar mediciones precisas del espectro de elementos para Z=1-26 sobre el rango de energía  $\sim 10^{11}$ a  $10^{15}$  eV. En este dominio se permitirá conocer mejor el proceso de producción y de propagación de los rayos cósmicos.

CREAM se compone de varios detectores capaces de determinar la carga, energía y la trayectoria de las partículas incidentes. En este trabajo se hablará de un sub-detector de CREAM, denominado CherCam (Cherenkov Camara), y de la exactitud que este presenta en la identificación de la carga.

En el primer capítulo se habla de los rayos cósmicos y sus propiedades generales, así como de las técnicas y experimentos usados actualmente para la detección de los mismos, tales como el AMS y el Pierre Auger.

El segundo cap´ıtulo habla en concreto del proyecto CREAM, en general de los detectores que lo componen y luego en particular de la CherCam, en donde se describe el principio de detección que usa, la estructura del detector y del procedimiento para la medición de la carga.

En el tercer capítulo se habla del programa de simulación usado, hablando tanto de como se construye el evento como de su ajuste y reconstrucción, utilizando las herramientas del lenguaje C++ y de ROOT.

El cuarto capítulo habla de los resultados obtenidos, y sobre como se usaron simulaciones para evaluar hasta que nivel los parámetros tales como el índice de refracción del material que se utilizó como radíador de Cherenkov en la CherCam, conocido como aerogel, as´ı como de otros par´ametros del CherCam, como la distancia de deriva del aerogel al plano fotomultiplicador o la claridad del aerogel,

deben ser conocidos para que no se degrade la resolución de la carga. También se usó la simulación para trabajar en los métodos que pueden ser usados para reconstruir los parámetros de los datos y evaluar la precisión de los mismos. Finalmente, se describe como se aplicó lo anterior en los datos reales.

Por último, en el quinto capítulo se presentan las conclusiones del trabajo.

# Capítulo 1

# Rayos Cósmicos

# 1.1. Descubrimiento

La historia de los rayos cósmicos empieza a principios del siglo 20 cuando se descubre que los electroscopios u otros recipientes eléctricamente cargados se descargaban, y los gases contenidos en recipientes cerrados se ionizaban aún cuando se mantenían lejos de fuentes de radioactividad natural. El origen de este fenómeno fue una gran interrogante y numerosos experimentos fueron llevados a cabo para descubrir el origen de esta radíación ionizante.

Theodor Wulf, jesuita alemán y físico, estuvo interesado en descubrir el origen de esta radíación. Fue además el inventor de los electrómetros más precisos de la  $\epsilon$ poca. La primera opinión acerca de esta radíación fue que era de origen terrestre. Como era conocido, la radíación asociada a los materiales radioactivos que hay en la Tierra es absorbida por el aire, por lo tanto es de esperar que la intensidad debe disminuir conforme se aleja de la fuente. Wulf concluyó entonces que la intensidad de la radíación debe disminuir a medida que se incrementa la distancia con la Tierra. La radíación  $\gamma$  era la radíación ionizante más penetrante conocida en ese tiempo y su coeficiente de absorción con el aire era también conocida. Si la radíación hubiera sido debida a los rayos  $\gamma$  con origen en la Tierra, la intensidad de los iones debería disminuir a la mitad a los 80 m de altura. En cambio encontró que a lo alto de la torre Eiffel, es decir a 330 m, la ionización caía de  $6 \times 10^6$  ions ·  $m^{-3}$  a  $3.5 \times 10^6$  ions ·  $m^{-3}$  cuando debería de llegar a ser despreciable. Theodor Wulf concluyó entonces que la suposición de que la Tierra era la fuente era falsa y que era, en realidad, el cosmos el origen de esta radíación y que luego ésta incidía sobre la atmósfera.

El parteaguas ocurrió en 1912 cuando el físico austriaco Viktor Hess hizo una serie de ascensos en globos aerostáticos durante los cuales midió la radíación. fue especialmente exitoso el vuelo del 7 de agosto de 1912, durante el cual se alcanzó una altura de 5 km. A esta altitud la tasa de ionización era varias veces superior al observado a nivel del mar. Estos resultados fueron confirmados en 1913-1914 por el físico alemán Werner Kolhörster, que alcanzó altitudes de 9 km, donde la tasa de ionización fue aún mayor. Esta fue una clara evidencia que la fuente de radíación ionizante debería estar localizada por encima de la superficie terrestre. Tomando el número de iones  $n(l)$  a una distancia l de la superficie de la Tierra, se puede encontrar la constante de atenuación  $\alpha$  de la relación  $n(l) \propto e^{(\alpha l)}$ . De los datos de Kolhörster, se encontró que  $\alpha=10^{-3}$  m<sup>-1</sup>.

Extrapolando, Millikan los llamó ultra rayos gamma, considerando que son rayos gamma con mayor poder de penetración que los observados en radioactividad natural.

En el año de 1929 se inventó el detector Geiger-Müller, que permitió la detección de los rayos cósmicos individualmente. En el mismo año, dos físicos alemanes, Walter Bothe y Werner Kolhörster, desarrollaron uno de los experimentos clave para la f´ısica de rayos c´osmicos. El objetivo del experimento era determinar si la radíación cósmica consistía en rayos gamma de alta energía o de partículas cargadas. Usando dos contadores, uno colocado encima del otro, encontraron que descargas simultáneas de los dos detectores ocurrían con frecuencia, aún cuando un absorbente muy poderoso era colocado entre los dos detectores. Indicando así que las partículas cargadas de gran poder de penetración pasando a través de los dos eran muy comunes. El experimento sugirió fuertemente que la radíación cósmica consistía en partículas cargadas. Finalmente, notaron que las partículas deberían ser muy energéticas, con energías entre  $10^9 - 10^{10}$  eV.

# 1.2. Propiedades generales

Desde el descubrimiento de los rayos cósmicos, muchos científicos han estudíado este fenómeno y acumulado varias de sus características, empezando por el espectro de energía. Al llegar al sistema solar, las partículas cargadas interfieren con los campos magn´eticos del Sol y la Tierra, que adicionalmente modifican la abundancia de los rayos cósmicos. La detección de los rayos cósmicos en la superficie de la Tierra, así como en la atmósfera superior, es un gran desafío físico, considerando el gran rango de energía de esas radíaciones, pero también es de gran interés físico. Predominantemente, la razón de rayos cósmicos secundarios a primarios nos puede decir mucho acerca de nuestra galaxia (su estructura y composición) y acerca de los procesos que ocurren dentro de ella, como la propagación.

### 1.2.1. Espectro de Energía

El espectro de energía es liso y se ajusta muy bien a una ley de potencias presentada a continuaci´on (representada por una linea punteada en la figura 1.1) y donde  $\gamma$  varia en diferentes rangos de energía:

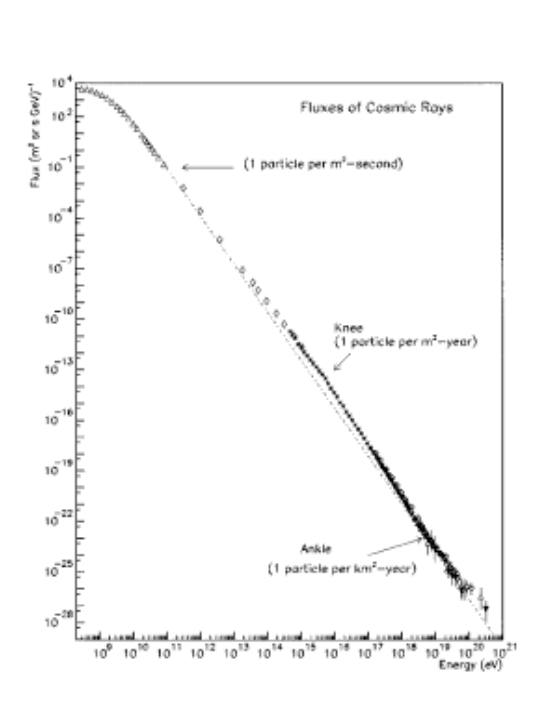

$$
\frac{dN(E)}{dE} \quad \propto \quad E^{-\gamma}
$$

Figura 1.1: Flujo diferencial de rayos cósmicos

Por lo tanto, vemos que el flujo de rayos cósmicos decae rápidamente a medida que la energía de los rayos cósmicos aumenta. Las partículas con energía menor a  $10^6$  eV tienen origen en el viento solar. Aún cuando la energía aumenta hasta los  $10^{10}$  eV, los rayos cósmicos están modulados por actividad solar. La tasa de partículas que llegan con energías  $E > 10^6$  eV es alrededor de  $10^4$  por metro cuadrado por segundo. Para energías por encima de  $10^{12}$  eV, la tasa es de únicamente una partícula por metro cuadrado por segundo. La tasa comienza a decrecer aún más rápido alrededor de  $E=3 \times 10^{15}$  eV. Ese pequeño cambio, en la ley exponencial, de  $E^{-2,7}$  a  $E^{-3,0}$  es conocida como la "rodilla" de los rayos cósmicos. A esta energía sólo hay unas pocas partículas por metro cuadrado por año. Las partículas con mayor energía, arriba de  $10^{19}$  eV llegan únicamente con una tasa de una partícula por kilómetro cuadrado por año. La "rodilla" de los rayos cósmicos es por sí sola bastante interesante porque todavía no se entiende porque el espectro sufre ese cambio a esa energía. En el espectro encontramos también lo que se llama el "tobillo", alrededor de 10<sup>19</sup> eV, donde la tasa es mayor de lo que se

espera. En este caso, el exponente de la curva cambia a un valor de  $\gamma=2.8$ . A esta energía se esperaría un límite superior de los rayos cósmicos de fuentes distantes. Este límite, llamado el límite GZK fue calculado en 1966 por Kenneth Greisen, Vadim Kuzmin y Georgiy Zatsepin, basado en interacciones predichas entre los rayos cósmicos con los fotones de la radíación de fondo que producen piones. Esto continuaría hasta que la energía estuviera por debajo del umbral de producción de los piones. Entonces, rayos cósmicos extragalácticos con energías mayores que este umbral de energía nunca deberían ser observados en la Tierra.

### 1.2.2. Composición y abundancia

Las abundancias químicas de los rayos cósmicos proveen importantes pistas para conocer su origen y el proceso de propagación de sus fuentes a la tierra. La composición de los rayos cósmicos de energías de hasta 1 TeV es bien conocida. Alrededor de  $98\%$  de las partículas son núcleos y  $2\%$  electrones. De los núcleos  $87\%$  son protones,  $12\%$  núcleos de helioy el  $1\%$  restante corresponde a núcleos pesados. La distribución de abundancia de elementos químicos de los rayos cósmicos no cambia mucho con respecto a la abundancia de los elementos en el sistema solar. Esta relación se ilustra en la figura 1.2.

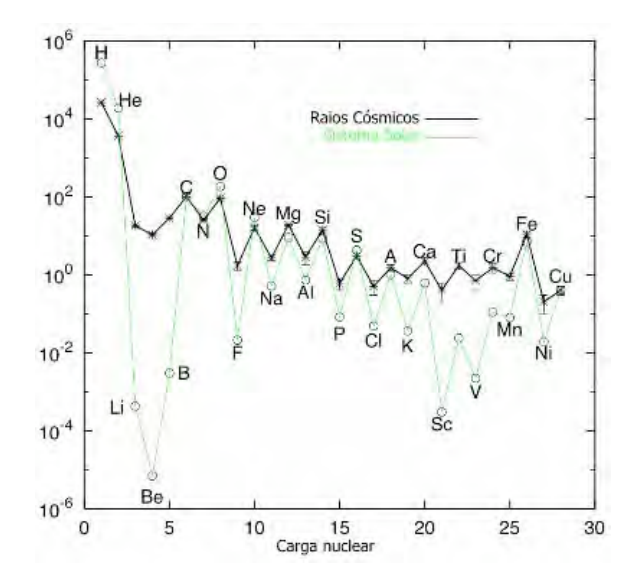

Figura 1.2: Abundancias químicas relativas de los rayos cósmicos y del sistema solar [4]

Ambas distribuciones tienen picos en el carbón, nitrógeno, oxígeno y fierro, lo cual se podría explicar por el hecho de que las partículas de los rayos cósmicos

debieron ser aceleradas por materiales de una composición química similar a la composición típica del sistema solar. Por otro lado, en los rayos cósmicos hay un exceso de abundancia en los elementos ligeros como Litio, Berilio y Boro, y para elementos con masa at´omica justo por debajo del fierro, el llamado grupo sub-Fe y que abarca del Calcio al Manganeso. Finalmente, se observa una disminución de la abundancia de Hidrógeno y Helio.

### 1.2.3. Origen y aceleración

El espectro de energía, composición y abundancia de los rayos cósmicos detectados podrían decirnos más sobre su origen y aceleración en el universo. Contrariamente a lo que ocurre con los neutrinos y los rayos  $\gamma$  que apuntan directamente a sus fuentes, las partículas cargadas son desviadas por campos magnéticos interestelares. Como consecuencia, los rayos c´osmicos que llegan a la Tierra son prácticamente isotrópicos. Una no isotropía podría ser un indicador de fuentes puntuales, pero esto es esperado únicamente a energías mayores que  $10^{18}$  eV. La información de la composición de los rayos cósmicos debería ayudar a identificar las fuentes principales. Los candidatos para fuentes de rayos cósmicos galácticas deben de tener una alta potencia para asegurar una densidad de energía de 1  $eV/cm<sup>3</sup>$ , como explosiones de supernovas. Sin embargo, se han observado rayos cósmicos a energías mucho mayores que las que pueden generar los remanentes de las supernovas, por lo que el origen de éstos sigue siendo una interrogante. Puede ser que su origen sea extragaláctico, provenir del núcleo activo de galaxia (AGN), pulsares, estrellas de neutrones, sistemas binarios y blazares que producen destellos de rayos gamma, que podrían ser considerados como fuentes de rayos cósmicos extragalácticos de alta energía.

Uno de los problemas más intrigantes de la física de altas energías es el mecanismo por medio del cual las partículas de alta energía son aceleradas a energías ultrarelativistas. Por esto hay que considerar razgos específicos de esta aceleración. Primero que nada, el mecanismo de aceleración debe reproducir el espectro de energías típico de los rayos cósmicos, que tiene la forma:  $\frac{dN(E)}{dE} \alpha E^{-\gamma}$ . Como segunda característica, tenemos que dicho mecanismo debe ser capaz de acelerar a los rayos cósmicos a energías  $E \approx 10^{20}$  eV. Y por último debe al menos reproducir las abundancias químicas observadas en los rayos cósmicos.

### 1.2.4. Rayos cósmicos primarios y secundarios

Cuando los rayos cósmicos primarios interactúan con átomos de la alta atmósfera, inducen una extensa lluvia de partículas subatómicas y rayos gamma. Esos rayos cósmicos secundarios producen a su vez más en su paso hasta la atmósfera. Billones de estas partículas viajan cuesta abajo a una velocidad cercana a la de la luz y a la altura de la superficie terrestre esta lluvia puede cubrir varios kilómetros cuadrados. El máximo flujo de rayos cósmicos, primarios y secundarios, se obtiene a una altura de 6 km, debajo de este punto, el flujo disminuye debido a la absorción de la atomósfera.

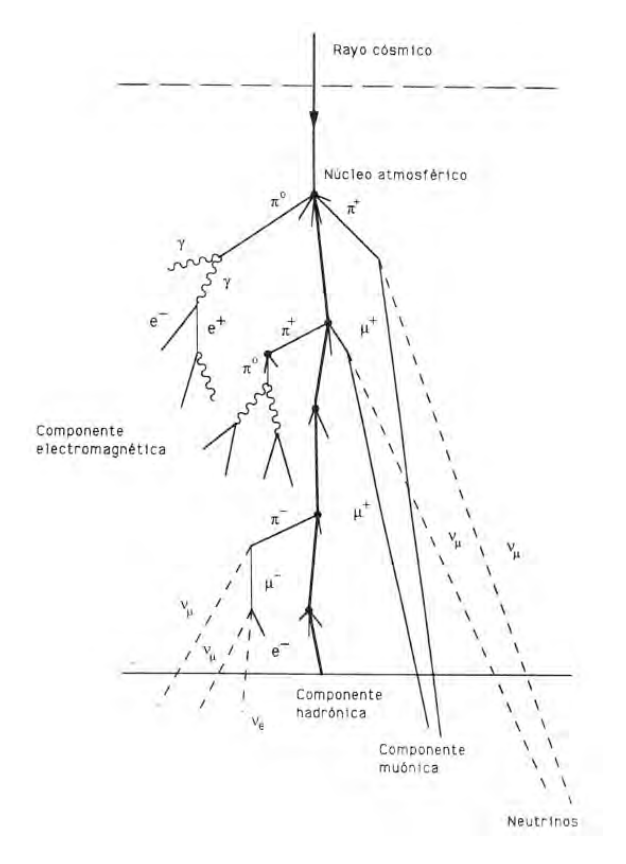

Figura 1.3: Rayos cósmicos secundarios

Los rayos cósmicos secundarios interactúan con varios nucleones de los núcleos atmosféricos. Esto produce piones principalmente, pero también partículas extrañas o antinucleones. Estos productos secundarios causan también interacciones hadrónicas hasta que la energía cae por debajo de la energía necesaria para la producción de piones, alrededor de 1 GeV. Esta cadena de reacciones es llamada la cascada hadrónica.

Otra posibilidad para interacciones de partículas es el decaimiento de la misma. Los piones decaen predominantemente bajo los siguientes procesos:

$$
\pi^0 \to 2\gamma
$$
  

$$
\pi^+ \to \mu^+ \nu_\mu
$$

$$
\pi^- \to \mu^- \overline{\nu}_\mu
$$

La cascada de piones produce entonces fotones con muy alta energía, muones y neutrinos. Los muones decáen en:

$$
\mu^+ \to e^+ \nu_e \overline{\nu}_\mu
$$
  

$$
\mu^- \to e^- \overline{\nu}_e \nu_\mu
$$

Además de los fotones que dan lugar a la producción de pares, electrón y antielectrón, y estos nuevamente en fotones medíante el Bremsstrahlung. Se forma así la cascada electromagnética.

Una lluvia completa de partícula consiste en la componente electromagnética, la muónica y la hadrónica. Un protón primario con una energía de  $10^{15}$  eV produce en una altura de 6 km sobre el nivel del mar cerca de  $10<sup>6</sup>$  partículas secundarias  $(80\%$  fotones,  $18\%$  electrones y positrones,  $1.7\%$  muones y  $0.3\%$  hadrones).

## 1.3. Detección de rayos cósmicos

Mediciones directas del espectro de energía de los rayos cósmicos primarios y su composición de elementos químicos hasta las más altas energías son las metas de una serie de experimentos planeados para tomar datos en los próximos años. Se pretende entender el desconocido mecanismo de aceleración de los rayos cósmicos primarios de muy alta energía para identificar las fuentes y clarificar las interacciones que tienen estos con el medio intergal´actico. Desde el descubrimiento de los rayos cósmicos, experimentos diseñados para su detección han mejorado rápidamente y hoy en día son muy diversos. Hemos visto ya que el flujo de partículas de los rayos cósmicos decrece con la energía, lo que hace imposible la detección directa de las partículas con energías mayores a  $\approx 10^{14}$  eV. Entonces, las mediciones se clasífican en dos clases:

Detección directa. Por medio de bases espaciales y experimentos en globos en el rango de energía  $10^3 - 10^{14}$  eV.

Detección indirecta. Por medio de experimentos terrestres para energías de  $10^{13} - 10^{20}$  eV, que detectan las lluvias extensas de partículas secundarias originadas cuando un rayo cósmico primario interacciona con la atomósfera.

A continuación se presentará una descripción más detallada de los dos distintos métodos.

### 1.3.1. Detección directa

Para los experimentos basados en globos aerostáticos se tiene que globos con un volumen de un millón de metros cúbicos son capaces de soportar tres toneladas a una altitud de 40 km. A esta altitud la densidad atmosférica es de 3-5 g/ $cm^2$ , que es cercano a las condiciones espaciales. La duración de un vuelo típico es alrededor de 30 horas, dependiendo del clima, viento y condiciones del globo. Una limitante adicional es que el globo pierde altitud por la noche. Para vuelos de mayor duración existe la posibilidad de vuelos de 40 días alrededor del polo, debido al viento circumpolar durante el verano en el antártico donde siempre hay luz. Pero esta posibilidad reduce la carga que puede soportar a la mitad y aumenta el riesgo de la pérdida total del experimento. Para alcanzar la duración deseada del experimento, la NASA trabaja con globos de ultra larga duración (ULDB, por sus siglas en ingl´es) que son globos sobrepresurisados con forma de calabaza diseñados para vuelos con duraciones de hasta 100 días.

Un vuelo de globo es relativamente simple. El globo está llenado parcialmente con helioy con la carga suspendida debajo de ´el. Conforme se infla, el helio se expande hasta que alcanza su altitud de flotación dos o tres horas después del lanzamiento. Una vez que se ha concluido el experimento se manda un comando de la estación en Tierra y se separa la carga del globo. La separación de la carga crea una fisura en el globo que libera el gas. El paraca´ıdas se abre y hace flotar la carga de regreso al suelo para que pueda ser usado nuevamente. Cuando el paraca´ıdas se abre y es separado del globo, le toma 45 minutos llegar a tierra. El material del globo cae al suelo y es deshechado.

Los límites de los experimentos hechos con globos aerostáticos son alcanzados cuando el flujo de partículas de rayos cósmicos es muy pequeño para registrar eventos suficientes durante la duración del vuelo y cuando la alta atomósfera afecta gravemente las mediciones. En este caso, sólo satélites y estaciones espaciales pueden ser usados. Para esto, un espectrómetro magnético es una de las opciones. Hasta ahora, sólo dos espectrómetros magnéticos han volado en el espacio: El experimento MARIYA en la estacionz espacial rusa MIR, y el AMS-01 en el transbordador espacial Discovery de la NASA.

### 1.3.2. Detección indirecta

La detección indirecta de los rayos cósmicos está basada en la observación de extensas lluvias de partículas en experimentos colocados en la superficie de la Tierra.

Se usan actualemente tres técnicas para la detección indirecta, cuya descripción se presenta a continuación:

 $\bullet$  Técnica Cherenkov.

Se produce luz Cherenkov cuando la velocidad de la partícula cargada es mayor que la velocidad de la luz en el medio con un índice de refracción n, es decir:

$$
v > \frac{c}{n}
$$

Un cono de Cherenkov normal se produce a una altitud entre 7 y 20 km y un radio de 150 m. Alrededor de  $10^6$  fotones Cherenkov son producidos por una partícula primaria con una energía de 1 TeV. La detección de estos fotones es hecha con fotomultiplicadores. Una desventaja de esta técnica es que solo puede ser hecha en noches sin luz de luna.

• Detección de lluvias de partículas por arreglos de detectores.

Para obtener una buena señal de una partícula de rayos cósmicos primarios a nivel del mar, esta debe tener una energía de cerca de 0.1 PeV. Para la observación de extensas lluvias de partículas se usa un gran número de detectores (más de 100) distribuidos sobre una gran superficie (∼ 1km<sup>2</sup>)

• Técnica de fluorescencia.

Las partículas cargadas en una lluvia de partículas interactúa con nitrógeno atmosférico, causando la emisión de luz ultravioleta (300-400 nm) por un proceso llamado fluorescencia. La función básíca de los detectores de fluorescencia es medir el perfil longitudinal de las extensas lluvias de partículas.

### 1.3.3. Experimentos

A continuación se presentarán las descripciones generales de dos experimentos de medición una directa y la otra indirecta. En el siguiente capítulo se hablará extensamente del experimento CREAM, como el experimento de detección directa usando globos de ultra larga duración. En esta sección hablaremos de otro experimento de este tipo con base en estación espacial, que es el AMS, el cual tiene como objetivo estudíar los rayos cósmicos, especialmente buscar materia obscura y antimateria y explorará el espectro de elementos químicos de los rayos cósmicos a altas energ´ıas. El segundo es el experimento Pierre Auger, basado en la observación indirecta de los rayos cósmicos cubriendo una basta extensión en la pampa argentina y busca resolver una de las grandes incógnitas de los rayos cósmicos, el llamado "tobillo" de los rayos cósmicos.

#### 1.3.4. AMS

El AMS (*Alpha Magnetic Spectrometer*) es una detector de rayos c´osmicos creado por una colaboración internacional, que será operado a bordo de la esta-

ción espacial internacional por al menos 3 años. Colectando así varios billones de protones de alta energía y núcleos. Su objetivo principal es la búsqueda de materia obscura y antimateria. Adem´as, extendiendo mediciones de is´otopos de Berilio de alta energía (2-8 GeV/nucleón) el detector AMS puede distinguir entre distintos modelos de transportación de rayos cósmicos que existen actualmente.

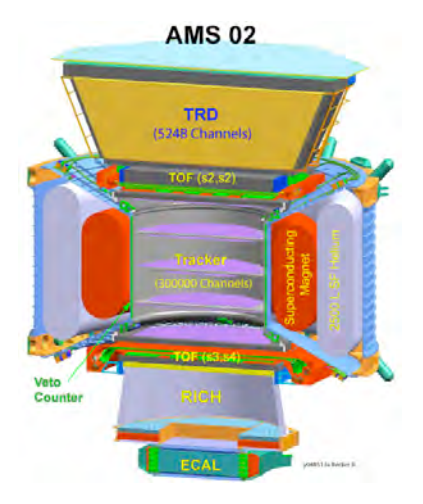

Figura 1.4: Detector AMS

En su primera configuración, conocido como AMS-01, fue instalado en el Discovery y fue llevado durante la misión STS-91(2-12 de junio de 1998). Durante los 10 días de su misión de prueba, el AMS recolectó datos correspondientes a 100 millones de triggers.

Se ha propuesto una mejora para la siguiente recolección de datos, llamada AMS-02, basada en un magneto superconductor, y de la adición de varios detectores incluyendo un detector por radíación de transición (TRD), un detector por imágenes de anillos Cherenkov (RICH) y un calorímetro electromagnético (ECAL). Estas mejoras permitirán extender las mediciones e identificación de las partículas a energías más altas.

### 1.3.5. Pierre Auger

El observatorio Auger es un detector híbrido que emplea dos métodos independientes para detectar y estudíar rayos cósmicos de alta energía:

El primer método usa 1600 tanques de agua cubriendo una enorme sección de la Pampa Amarilla en el oeste de Argentina. Cada tanque de 12,000 litros, separados entre s´ı por 1.5 km, contiene tubos fotomultiplicadores para medir la luz Cherenkov producida por las partículas cargadas incidentes. La determinación de la energía de la partícula del rayo cósmico primario está basada en la detección

de la cantidad de luz. Pequeñas diferencias en los tiempos de detección en diferentes posiciones del tanque permiten determinar la trayectoria del rayo cósmico incidente.

El segundo método de observación usa detectores ópticos para observar la traza de fluorescencia del nitrógeno y traza el desarrollo de las lluvias de partículas midiendo la luminosidad de la luz emitida. Usando una red de espejos enfocadores para recolectar la luz, las cámaras pueden observar la cascada hasta 15 kilómetros hacia arriba. Mientras que los detectores de fluorescencia sólo trabajan en noches claras y sin luz de luna, los detectores en la superficie están siempre operando, sin importar las condiciones atmosféricas.

El observatorio Auger está en las etapas finales de su construcción y desde principios del 2004 ha estado recolectando datos cerca de Malargüe, Argentina. Un sitio similar será construido en Colorado, cubriendo asíalos cielos de ambos hemisferios. Si se encuentra que los rayos cósmicos provienen de direcciónes específicas, los observatorios Auger serán capaces de identificar y estudíar posibles fuentes de rayos c´osmicos por todo el cielo con igual sensibilidad. Si no son encontradas fuentes discretas, el cubrimiento de todo el cielo por los dos sitios será esencial para determinar si las direcciones de los rayos cósmicos están caracterizadas por patrones a larga escala en el universo o si son completamente arbitrarios.

# Capítulo 2 CREAM

El experimento CREAM (*Cosmic Ray Energetics and Mass*) fue diseñado y construido para medir el espectro de elementos químicos de los rayos cósmicos usando globos de ultra larga duración (Figura 2.1). La meta es extender la medición directa de la composición de los rayos cósmicos a energías capaces de generar gigantescos chubascos de partículas observadas principalmente en la superficie terrestre, proporcionando así calibración para mediciones indirectas. El instrumento tiene sistemas de identificación de carga y energía redundantes y complementarios capaces de proporcionar mediciones precisas del espectro de elementos para Z=1-26 sobre el rango de energía  $\sim 10^{11}$  a  $10^{15}$  eV. El estudio en ese dominio de energía permitirá comprender mejor el proceso de producción (inyección y aceleración) así como los mecanismos de propagación (isotropía debido a la difusión del campo magnético de la galaxia). Además, esta región es particularmente interesante pues cubre a la vez los rayos c´osmicos acelerados por ondas de choque fuertes, así como el cambio de índice espectral en la llamada "rodilla" del espectro de energía de los rayos cósmicos. El objetivo principal del experimento CREAM es entonces el estudio de las características espectrales de los rayos cósmicos y la abundancia de los diferentes elementos.

# 2.1. Detectores

El experimento CREAM ha empleado varios detectores capaces de determinar la carga, la energía y la trayectoria de las partículas incidentes. Entre ellos está un detector por tiempo de vuelo (TCD, Timing Charge Detector), un detector por transición de radíación (TRD, *Transition Radíation Detector*), una Cámara Cherenkov (*CherCam*), un detector de carga por silicón (SCD, *Silicon Charge Detector*) y un calorímetro hadrónico. Una foto del instrumento completo se puede observar en la figura 2.2.

Se han hecho hasta el 2008 cuatro vuelos, uno en 2004, en 2005, en 2007 y el

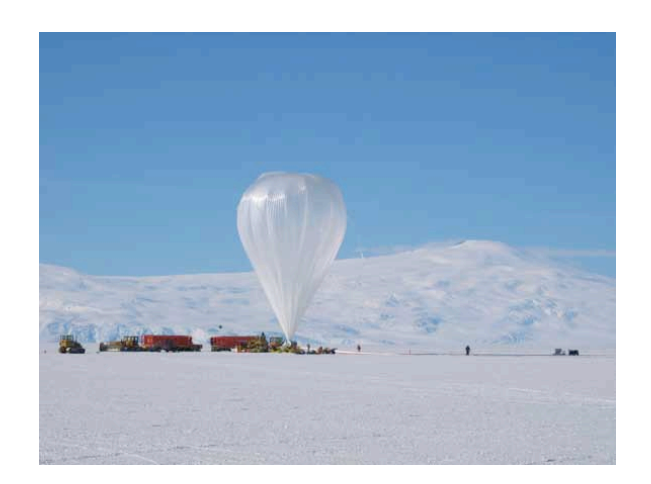

Figura 2.1: Lanzamiento del instrumento CREAM usando globos de ultra larga duración $\left[9\right]$ 

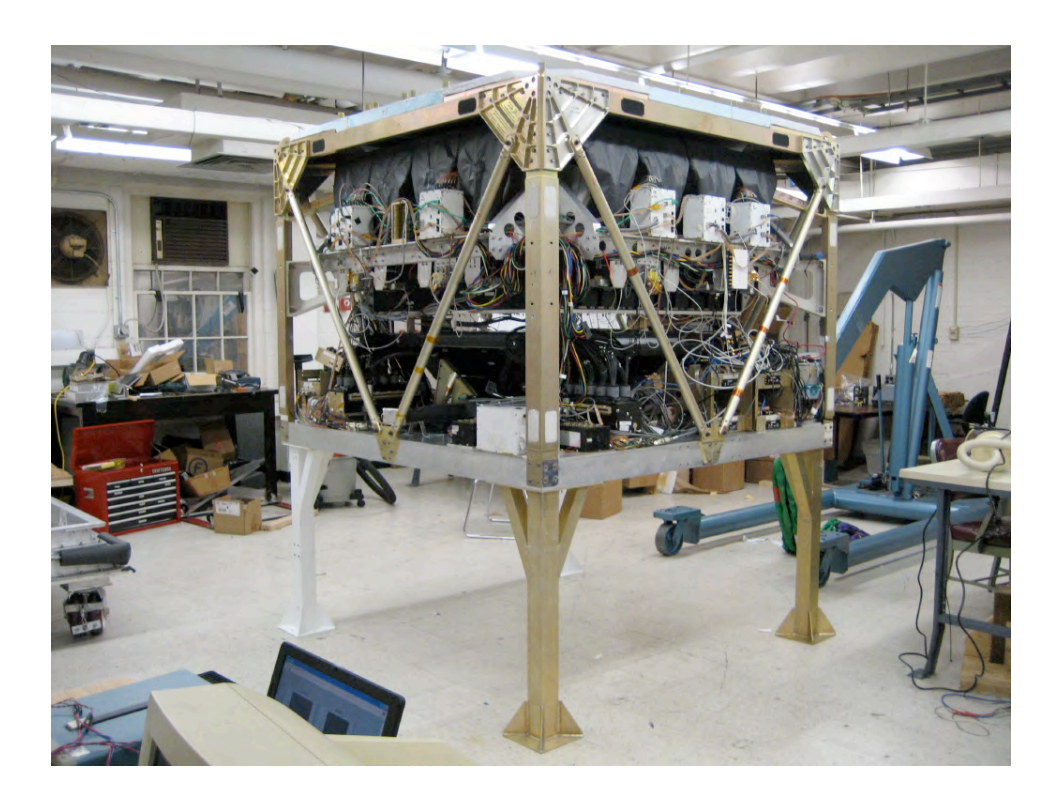

Figura 2.2: Foto del instrumento CREAM del vuelo del 2007 [9]

´ultimo en 2008. En el vuelo de 2007 se ha establecido el instrumento consistiendo en tres detectores. Cuando entra la part´ıcula atraviesa primeramente por el detector CherCam, que fue la implementación más reciente apenas en este vuelo y será descrito con más atención en este capítulo, los otros dos detectores son el SCD y el calorímetro.

#### SCD (*Silicon Charge Detector)*

Uno de los requerimientos más importantes en el diseño del detector SCD fue minimizar los efectos de las partículas retro dispersadas generadas por la interacción de las partículas cósmicas incidentes que pegan en el blanco de carbón del calorímetro y los chubascos producidos por el mismo. Se escogió el silicón porque permite una fina segmentación así como una medición precisa de la carga. Con la segmentación apropiada, se espera que la retro dispersión cause un error de identificación de 2-3 % para partículas de baja Z cerca de una energía incidente de  $10^{15}$  eV, este error es significantemente menor para energías menores y cargas mayores.

El SCD fue dise˜nado para tener una estructura modular que consiste en 26 tiras de detectores, cada una sosteniendo siete modulos sensoriales con una tarjeta analógica de lectura asociada a ellos . Cada sensor fue divivido en un arreglo de pixeles de 4x4 con un área activa de 15.5 x 13.7 mm<sup>2</sup>. Los sensores están ligeramente inclinados y se traslapan entre sí en ambas direcciones laterales, proveyendo plena cobertura en una sola capa, con un "area total de 779 x 795  $mm^2$ . El tamaño total del SCD es de 818.4 x 818.3 x 21.6  $mm^3$  y su peso es de 14 kg.

Los sensores de silicón son diodos PIN con una unión de semiconductores p-n. Cuando partículas ionizadas penetran en el sensor con un voltaje de polarización inverso, las partículas de alta energía producen pares de electrón-agujero en la región depletada. Estos sensores son usados para medir la carga de las partículas cósmicas incidentes en términos de un pulso de corriente eléctrica.

La mayoría de las partículas relativistas como los rayos cósmicos tienen razones de pérdida de energía en silicón igual al mínimo. El mínimo valor de la pérdida de energía en materia,  $dE/dx$ , es casí la misma para todas las partículas con la misma carga. La pérdida de energía en un material es dependiente únicamente de la carga y la velocidad de la partícula. Una partícula cósmica penetra el sensor con una velocidad casí constante  $v= 0.99c$ , produciendo una densidad uniforme de hoyos de electrones a su paso. Como dE/dx aumenta como  $Z^2$ , donde Z es la carga del rayo cósmico incidente,  $dE/dx$  a una energía cinética es una medición sensible de Z. Uno puede determinar el número atómico de las partículas midiendo la energía depositada en el silicón.

El principio electrónico del detector SCD está mostrados en la figura 2.3.

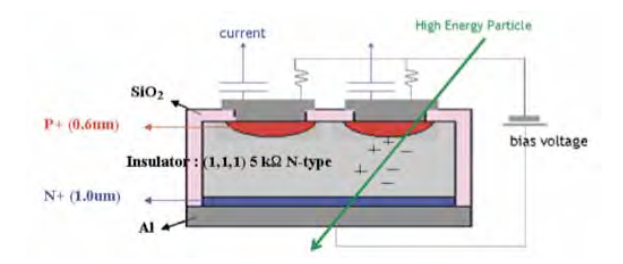

Figura 2.3: Funcionamiento del detector SCD

#### Calorímetro

El calorímetro pretende medir el espectro de los núcleos de los rayos cósmicos, para lo cual una resolución de la energía de  $45-50\%$  es suficiente. La principal preocupación es la capacidad de recolección, ésta es maximizada con el área del calorímetro, manteniendo al mínimo la anchura requerida para contener el núcleo electromagnético generado en la primera interacción y precedida por un blanco de baja carga para generar las cascadas.

El calorímetro consta de dos blancos de 9.5 cm de gráfito denso ( $=1.92$  g/cm<sup>3</sup>) inclinados a un ángulo de 30<sup>o</sup>. Además contiene 20 placas de tungsteno (99.95 %) puras) de medidas  $50.1x50.1x0.35$  cm<sup>3</sup>. Cada placa de tungsteno está seguida por una capa de fibras de centelleo de 0.5 mm de diámetro arregladas en 50 grupos, cada uno de 10 mm de ancho, 503 mm de largo y con 19 fibras. Los blancos inducen interacciones hadrónicas para aproximadamente la mitad de los protones incidentes, y hasta  $60\%$  de los núcleos de fierro. El calorímetro mide la energía del chubasco y provee información de la traza para determinar cuales segmentos de los detectores de carga usar para la medición de la carga. La reconstrucción de la traza del chubasco se logra extrapolando cada eje del chubasco a los detectores de carga.

Una imagen de la estructura del calorímetro está presentada en la figura 2.4.

# 2.2. CherCam

### 2.2.1. Principio y funcionamiento

La cámara Cherenkov es un enfocador de imagen por proximidad derivado de lo usado para el experimento AMS. El principio de CherCam se basa en la técnica Cherenkov. Partículas de alta energía emiten luz de Cherenkov cuando entran

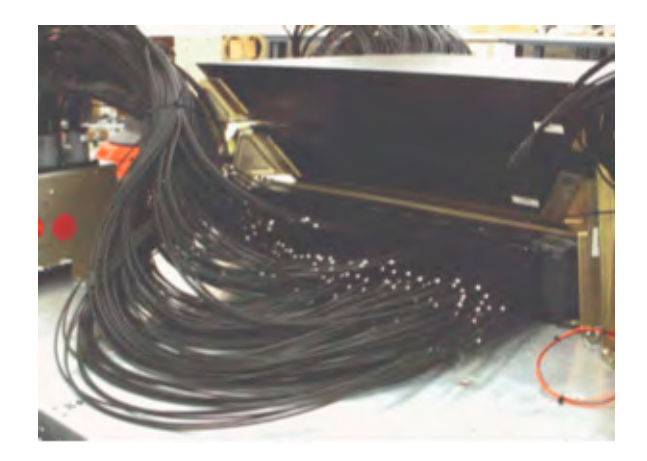

Figura 2.4: Estructura del calorímetro

al plano radíador con un índice de refracción dado. Este cono de luz Cherenkov es detectado por un arreglo de tubos fotomultiplicadores colocado en un plano a una distancia dada del plano radíador. El número de fotones emitidos por la partícula incidente es proporcional al cuadrado de la carga, haciendo posible así la identificación de la partícula incidente. Para evitar el reflejo o el albedo de las partículas se coloca una capa absorbente de luz en la parte superior del plano aerogel, la cual absorberá los fotones Cherenkov, dejando así como única señal significativa la de los tubos fotomultiplicadores cruzados. Una foto de la cámara CherCam se presenta en la figura 2.5.

### 2.2.2. Radíación Cherenkov

La radíación Cherenkov es una radíación electromagnética emitida cuando una partícula cargada pasa a través de un aislante con una velocidad mayor a la velocidad de la luz en ese medio. Esta radíación fue nombrada en honor a Pavel Alekseyevich Cherenkov, ganador del Nobel en 1958 y quien fue el primero en caracterizarlo rigurosamente. Mientras que en relatividad se mantiene que la velocidad de la luz en el vacío es una constante universal (c), la velocidad de la luz a la cual se propaga en un material es significativamente menor. La materia puede ser acelerada m´as all´a de esta velocidad durante las reacciones nucleares y en aceleradores de partículas. La radíación Cherenkov resulta cuando una partícula cargada pasa a trav´es de un medio diel´ectrico con una velocidad mayor a la que la luz viaja en ese mismo medio.

Cuando una partícula cargada viaja en un medio altera el campo electromagnético. Los electrones en los átomos del medio van a ser desplazados y polarizados por el campo electromagnético de la partícula cargada. Se emiten fotones

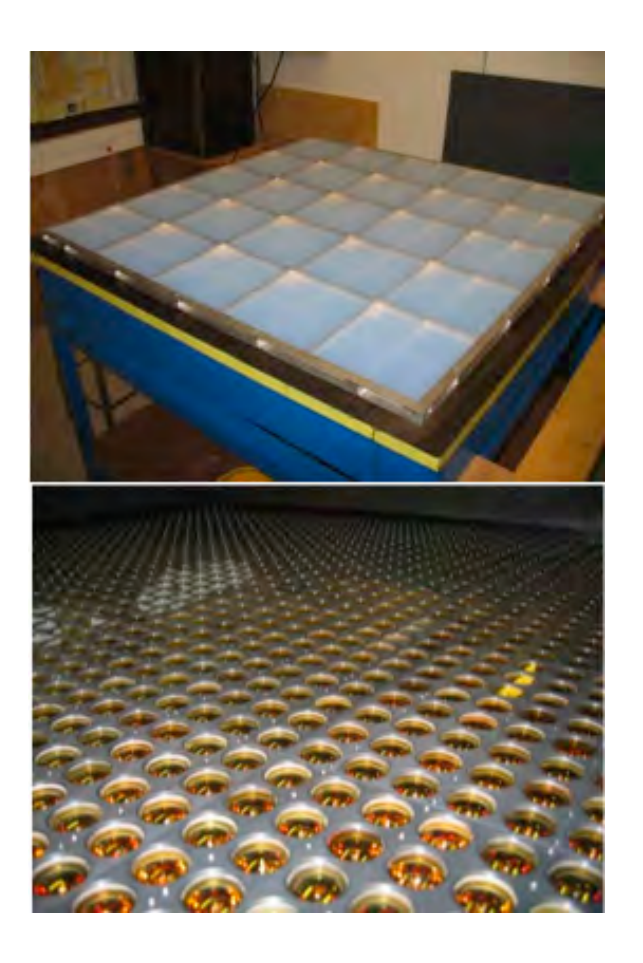

Figura 2.5: La figura de arriba muestra el plano del radíador de aerogel y la figura de abajo muestra el plano de detección del detector  $\operatorname{CherCam}$ 

cuando los electrones del aislante regresan al equilibrio después que ha pasado el disturbio. En circunstancias normales, estos fotones interfieren destructivamente con ellos mismos y no se detecta ninguna radíación. Sin embargo, cuando un disturbio que viaja más rápido que la luz se propaga por el medio, los fotones interfieren constructivamente y e intensifican la radíación observada.

En la figura 2.6, una partícula (la flecha horizontal) viaja a través del medio con velocidad  $V_p$  y definimos la razón entre la velocidad de la partícula y la velocidad de la luz como  $\beta = V_p/c$  donde c es la velocidad de la luz, n es el índice de refracción del medio y entonces las ondas de luz emitidas (flechas inclinadas) viajan a una velocidad  $V_{em} = c/n$ .

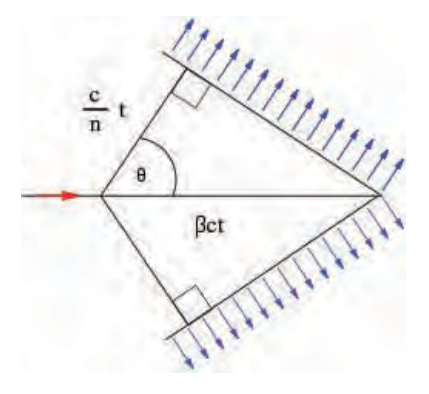

Figura 2.6: Geometría de la radíación Cherenkov

La esquina izquierda del triángulo representa la ubicación de la partícula superlumínica a un momento inicial  $(t=0)$ . La esquina derecha del triángulo es la ubicación de la partícula a un tiempo t, la partícula viaja una distancia:

$$
X_p = V_p t = \beta ct \tag{2.1}
$$

mientras que las ondas electromagnéticas estan restringidas a viajar una distancia:

$$
X_{em} = V_{em}t = \frac{c}{n}t
$$
\n
$$
(2.2)
$$

Entonces:

$$
cos\theta = \frac{1}{n\beta} \tag{2.3}
$$

Nótese que ya que esta razón es independiente del tiempo, uno puede tomar tiempos arbitrarios y lograr triángulos semejantes. El ángulo se mantiene igual, lo que significa que ondas subsecuentes generadas entre el tiempo inicial  $t = 0$  y el tiempo final  $t$  formarán triángulos similares con puntos finales que coinciden con el mostrado.

### 2.2.3. Estructura del detector

La estructura mecánica del CREAM se ilustra en la figura 2.7. El cuadro superior incluye un plano que contiene el material en el que se produce la luz de Cherenkov, denominado "radíador" y el espacio separador de los fotones Cherenkov. El inferior contienen los tubos fotomultiplicadores, la electrónica y las unidades de alto y bajo voltaje.

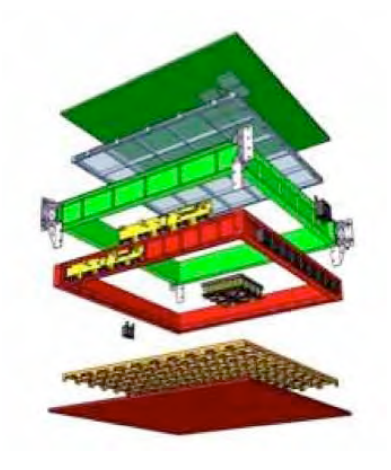

Figura 2.7: Estructura mecánica de la cámara Cherenkov

El plano radíador está hecho de 200 unidades, con forma de mosaico, de un gel de sílica muy poroso, denominado "aerogel" con un índice de refracción de ∼ 1.05 distribuido en un plano de 11 X 11 X 2  $cm<sup>3</sup>$ . El plano radíador está separado por un espacio de expansión de anillos de ∼ 11 cm de un plano detector de fotones que consiste en un arreglo de 1600 tubos fotomultiplicadores (o PMT's, marca Photonics XP3112) y respaldado por la electrónica, su sistema de lectura y la fuente de poder. Los 1600 fotomultiplicadores están distribuidos en 25 módulos de 4 bloques, cada bloque conteniendo 16 PMT's.

### 2.2.4. Medición de la carga

Como ya hemos mencionado, los fotones son emitidos como un cono de luz con un ángulo de abertura  $\theta_c$  que sigue la siguiente relación:

$$
cos\theta_c = \frac{1}{\beta n} \tag{2.4}
$$

Donde  $\beta$  es la velocidad de la partícula y n el índice de refracción del medio. La figura 2.8 ilustra mejor este fenómeno.

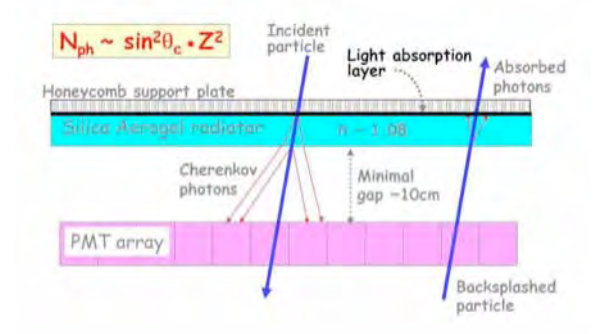

Figura 2.8: Vista esquemática del principio Cherenkov

La intensidad de la radíación Cherenkov, y por lo tanto el número de fotones Cherenkov  $N_{\gamma}$  emitido para un rango de longitud de onda d y para una longitud de trayectoria  $dL$  en el medio, está dado por por la fórmula Frank-Tamm:

$$
\frac{d^2N_{\gamma}}{dLd} = 2 \quad Z^2 \frac{\text{sen}^2 \theta_c}{2} \tag{2.5}
$$

donde es la constante de estructura fina ( $\approx 1/137$ ) y Z la carga de la partícula. El efecto Cherenkov puede tomar lugar solamente en el plano radíador. Se sigue entonces que la longitud de materia  $L_c$  que atraviesa la partícula depende del espesor del radíador  $d$  y del ángulo azimutal de la partícula incidente:

$$
L_C = \frac{d}{\cos} \tag{2.6}
$$

Introduciendo la ecuación 2.5 tenemos:

$$
\frac{dN_{\gamma}}{d} = 2 \quad \frac{Z^2}{2} \frac{d}{\cos} (1 - \frac{1}{(\beta n)^2}) \tag{2.7}
$$

Para partículas con una energía mayor que 1 TeV se puede hacer bajo una buena aproximación  $\beta=1$ , como podemos ver de los siguiente ejemplos:

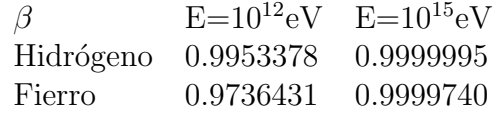

Consecuentemente, el n´umero de fotones Cherenkov emitidos no depende de la velocidad de la partícula y podemos simplificar la última ecuación como:

$$
\frac{dN_{\gamma}}{d} = 2 \quad \frac{Z^2}{2} \frac{d}{\cos} (1 - \frac{1}{n^2}) \tag{2.8}
$$

El número de fotones Cherenkov detectados  $N_{\det}$  depende de la eficiencia del detector, que incluye la eficiencia cuántica  $_{OE}$  de los tubos fotomultiplicadores, la eficiencia geométrica <sub>geo</sub> de la arquitectura de CherCam y la eficiencia de la dispersión Rayleigh  $_{Rayleigh}$  del radíador:

$$
N_{det} = g_{eo} \cdot \int_{\lambda_{min}}^{\lambda_{max}} q_E(\ ) \ R_{ayleigh}(\ ) \frac{dN_{\gamma}}{d} d \qquad (2.9)
$$

$$
= g_{eo} \cdot p_{MT} \cdot R \cdot N_{\gamma}
$$
  

$$
= t_{ot} \cdot N_{\gamma}
$$
 (2.10)

Donde:

$$
_{PMT} = \frac{\int_{\lambda_{min}}^{\lambda_{max}} QE(\ ) Rayleigh(\ )\frac{dN_{\gamma}}{d\lambda}d}{RN_{\gamma}} \tag{2.11}
$$

$$
R = \frac{1}{\max - \min} \int_{\lambda_{\min}}^{\lambda_{\max}} \text{Rayleigh}(\ )d \qquad (2.12)
$$

$$
N_{\gamma} = \int_{\lambda_{min}}^{\lambda_{max}} \frac{dN_{\gamma}}{d} d \tag{2.13}
$$

La eficiencia cuántica es una cantidad definida para un instrumento fotosensible como el porcentaje de fotones pegando a la superficie fotoreactiva que producirá un par hueco-electrón. Es una medición precisa de la sensibilidad del instrumento. Es medido sobre un rango de diferentes longitudes de onda para caracterizar la eficiencia del instrumento a cada energ´ıa. Los tubos fotomultiplicadores tienen una eficiencia cuántica de menos de  $30\%$  para un rango de longitudes de onda de 300 a 550 nm.

La dispersión Rayleigh es la dispersión de la luz o cualquier otra radíación electromagnética por partículas mucho menores que la longitud de onda de los fotones dispersados. Ocurre cuando la luz viaja por sólidos y líquidos transparentes, pero se ve con mayor frecuencia en los gases. La dispersión del fotón en el aerogel limita el funcionamiento de este material como radíador Cherenkov. La contribución dominante viene del mecanismo de dispersión Rayleigh con una sección eficaz proporcional a  $-4$ , donde es la longitud de onda del fotón. El factor de transmisión  $T($  ) es usualmente parametrizado por:

$$
T(\ ) = Ae^{-C \cdot t/\lambda^4} \tag{2.14}
$$

Donde t es el grueso del aerogel y A es la constante del material. El factor de claridad (Clarity") C es usado para especificar la calidad óptica de la muestra. El factor de claridad usado en este caso es de  $C=0.0089 \ \mu m^4/\text{cm}$ . La fuerte dependencia de la longitud de onda de la dispersión (  $-4$ ) significa que la luz azul es mucho más dispersada que la luz roja.

Los fotones Cherenkov que pasan entre los tubos fotomultiplicadores o que son absorbidos en el proceso, no son detectados. Esto significa que algunos de los fotones del cono Cherenkov no son visibles. Pero el cono puede ser enteramente reconstruido con la ayuda de los fotones Cherenkov que sí fueron detectados. Si la partícula incidente no es detectada sino solamente el cono Cherenkov, la incertidumbre del punto de impacto y por ende de la reconstrucción de la carga aumenta. Contrariamente a la eficiencia cuántica y de Rayleigh, la eficiencia geométrica no es constante y varía con la trayectoria y el punto de impacto de la partícula incidente. Por lo tanto es necesario conocer por un lado la geometria exacta del detector, y por el otro el punto de impacto preciso de la partícula incidente para reconstruir la eficiencia geométrica, que varía entre  $30 \times 60\%$ .

Podemos ver que para el buen conocimiento de la eficiencia total del detector  $_{tot}$ , principalmente de la eficiencia geométrica, el grueso del detector, el índice de refracción del radíador  $n \times$  el ángulo azimutal de la partícula incidente son necesarias para la precisa identificación de la carga de la partícula.

Ahora, si hacemos la medición del número de fotones detectados para una partícula de Z=1 podemos simplificar la fórmula para el número de fotones detectados para cargas mayores y simplificar juntando las fórmulas  $(2.8)$  y la  $(2.13)$ y obtener:

$$
N_{det}(Z) = \frac{geo \ qN_{prod}(Z)}{cos(\ )} = \frac{geo \ qZ^2N_{prod}(Z=1)}{cos(\ )}
$$
\n
$$
(2.15)
$$

Tomando  $Eff$  como la eficacia total obtenemos la fórmula:

$$
N_{det}(Z) = \frac{EffZ^2 N_{prod}(Z=1)}{cos(\ )}
$$
\n(2.16)

#### 2.2.5. Resolución de la carga

El rasgo específico de la CherCam es la habilidad de desempeñar una separación de los elementos químicos del hidrógeno al fierro. Se busca entonces que la desviación estandar $\Delta Z = Z$  de la carga de la partícula sea de menos de 1/4. En consecuencia la resolución de la carga $\Delta Z/Z$  para fierro (Z=26) debe estar por debajo del  $1\%$ . Si graficamos las cargas reconstruidas de las partículas con esta resolución de carga dada como función de número de evento, el pico correspondiente a la distribución de carga discreta está separada por 4  $_Z$ , que nos permitirá la precisa identificación de carga de la partícula incidente.

Despejando de la fórmula 2.16, la carga reconstruida de la partícula se obtiene de la manera siguiente:

$$
Z = \sqrt{\frac{N_{det} \times \cos(\ )}{N_{prod}(Z=1) \times Eff}}
$$
 (2.17)

Donde  $N_{det}$  es el número de fotones detectados,  $N_{prod}(Z = 1)$  es el número de fotones Cherenkov producidos por el hidrógeno y  $Eff$  es la eficacia total del detector.

Podemos entonces efectuar el cálculo del error sobre la carga.

$$
Z^2 = \frac{N_{det} \times \cos(\ )}{N_{prod}(Z=1) \times Eff} \tag{2.18}
$$

$$
2 \times \frac{\Delta Z}{Z} = \sqrt{\left(\frac{\Delta N_{det}}{N det}\right)^2 + \left(\frac{\Delta \cos}{\cos}\right)^2 + \left(\frac{\Delta E f f}{E f f}\right)^2}
$$
(2.19)

$$
\Delta Z = \frac{1}{2} \sqrt{\left(\frac{\cos(\Delta N_{det})}{N_{prod}(Z=1) \times Eff} + Z^2(\frac{\Delta \cos}{\cos \Delta})^2 + Z^2(\frac{\Delta Eff}{Eff})^2}\right)} \tag{2.20}
$$

De aqui podemos remarcar que el primer término  $\left(\frac{cos(\tau)}{N_{prod}(Z=1)\times Eff}\right)$  no depende de la Z. La única contribución en función de la carga provendrá de los otros términos:  $Z^2(\frac{\Delta cos \tau}{cos \tau})^2$  y  $Z^2(\frac{\Delta Eff}{Eff})^2$ .

# Capítulo 3 Programa de simulación

El programa de simulación empieza por generar un listado de partículas cuyo flujo, naturaleza, energía, etc. es similiar al observado en algún intervalo de tiempo en un punto dado de la Tierra. Dada la forma y composición del detector con que se desean medir esas partículas, posteriormente se simulan las señales que cada partícula generaría al cruzar su volumen. Al conjunto de señales que genera una partícula se le denomina "evento". Así, el propósito de la simulación es estudíar la capacidad que tiene el detector para reproducir las propiedades de ese flujo de partículas. En el caso del CherCam su principal propósito es medir la carga  $e$ léctrica  $(Z)$ .

# 3.1. Simulación del evento

A fin de estudíar numéricamente la respuesta del detector a diferentes partículas se utilizan métodos de simulación en las que los fenómentos físicos que experimentan las partículas al propagarse por materia están definidos. Estos métodos de Monte Carlo, llamados así porque utilizan métodos aleatorios para muestrear el espacio de probabilidades para diferentes procesos. La simulación de los detectores del experimento CREAM están basados en ajustes analíticos a las distribuciones de probabilidad de los diferentes procesos por ejemplo el n´umero de fotones de Cherenkov creados en el radíador al atravesar la partícula.

Los parámetros iniciales como el número de eventos, la carga de la partícula incidente, y su posición inicial y dirección tienen que fijarse con algún criterio. La carga se escoge de acuerdo al proyecto de simulación que se tiene así como el número de eventos de acuerdo a la estadística que será necesaria, la posición *x* y *y* que tendrá la partícula al entrar al instrumento se define generando números aleatorios dentro del rango correspondiente a las dimensiones del detector, igualmente se hace para la dirección donde el ángulo polar va de 0 a 2 y el azimutal lo restringiremos a ir de  $/2$  a para que su dirección sea hacia abajo.

Una vez teniendo la posición y dirección inicial, tenemos que especificar la respuesta de cada uno de los detectores:

• CherCam. El detector CherCam está compuesto de un radíador de aerogel y un plano fotomultiplicador cuya geometría detallada esta implementada en el programa. El paso de una partícula por este detector generará dos tipos de informaci´on. Uno es la respuesta de los fotomultiplicadores debido al paso de la partícula por ellos y el otro es la señal generada por los fotones de luz Cherenkov producidos por la partícula al atravesar el radíador. El número de fotones generados en un evento dado por el rad´ıador se determina generando un n´umero aleatorio para una distribución de Poisson cuyos parámetros corresponden al número de fotones producidos por una partícula de carga Z=1. Para el caso en que la partícula sea un núcleo de carga mayor el número de fotones generados en promedio aumenta como el cuadrado de la carga de la partícula. Además se considera la dependencia de la dirección de la partícula que define la cantidad de material radíador atravesado dividiendo entre el coseno del ángulo azimuthal

En el programa lo anterior corresponde a la instrucción:

$$
Random->Poisson(Nprod * (Z)^{2}/cos(tau))
$$

Una vez determinado el número de fotones se simula la distribución azimuthal del cono Cherenkov con respecto a la dirección de la partícula, indicando así los fotomultiplicadores que detectarán dichos fotones.

Ahora, para indicar el impacto de la partícula en el plano fotomultiplicador, simplemente se hace la proyección de la partícula de su posición inicial hacia dicho plano y se simula que en esa posición la respuesta del fotomultiplicador correspondiente será de un número aleatorio que está dado por:

$$
tmp = (Random - > Gaus() * Nsignal1) * (Z)^2)
$$

Es decir un número aleatorio de una distribución gaussiana ajustada para la respuesta de una partícula de carga uno multiplicado por el cuadrado de la carga.

• SCD y CALORIMETRO. El detector SCD consta de dos planos cada uno de los cuales detecta la posición de la partícula en dirección "x" y "y" separadamente. Se obtiene el punto de incidencia de la partícula en los dos planos de este detector proyectando la posición inicial  $(x,y)$  y su dirección (psi,tau) sobre estos planos a la altura de cada uno de los detectores. Se le agrega adem´as una cierta incertidumbre en la posición dada por una distribución gaussiana cuya anchura es característica del detector. Este mismo proceso se aplica para los dos planos del SCD, tanto el de arriba (tSCD, top SCD), como el de abajo (bSCD, bottom SCD) y el calorímetro.

$$
TRA\_XX[0] = GetXtSCD() + Random->Gaus() * Sigma SCD
$$
  
\n
$$
TRA\_YY[0] = GetYtSCD() + Random->Gaus() * Sigma SCD.
$$
  
\n
$$
TRA\_XX[1] = GetXbSCD() + Random->Gaus() * Sigma SCD
$$
  
\n
$$
TRA\_YY[1] = GetYbSCD() + Random->Gaus() * Sigma SCD.
$$
  
\n
$$
TRA\_XX[2] = GetXCALTop() + Random->Gaus() * Sigma CAL
$$
  
\n
$$
TRA\_YY[2] = GetYCALTop() + Random->Gaus() * Sigma CAL.
$$

La funcion GetXtSCD(), que se aplica al plano superior del SCD, nos proyecta la posición "x" dada una posición y dirección inicial (x,y,tau,psi) a la altura del tSCD. La función  $GetYtSCD()$  nos indica lo mismo pero para la posición "y". La operación se repite para el bSCD y el calorímetro.

# 3.2. Ajuste del evento

Para el ajuste del evento se siguen los siguientes pasos:

• Se hace una simple reconstrucción usando el SCD y el calorímetro para encontrar la zona de la CherCam donde esperamos encontrar la señal.

• Se genera un método para encontrar los PMT's que pega la partícula. Esta zona luego se excluye pues para la obtención de la carga se deben de considerar ´unicamente las se˜nales de los PMT's originadas por los fotones Cherenkov, no la señal generada por la partícula misma.

• Se usa el algoritmo Powell para ajustar los cuatro parámetros  $(x, y, tau, psi)$ de la partícula.

### 3.2.1. Aproximación de la zona

Primero que nada se hace una simple reconstrucción de las características  $(x,y,\tau,du,psi)$  de la partícula en lo alto del aerogel. Esto se hace tomando en cuenta las posiciones de las señales detectadas en el SCD y el calorímetro, se hace un simple ajuste lineal donde se obtienen la pendiente y ordenada de la recta en "x" $(ax, bx)$  y de la recta en "y" $(ay, by)$  que nos aportaran suficiente información para reconstruir las características buscadas de la siguiente manera:

$$
x = ax * zChCAGLTop + bx
$$

$$
y = ay * zChCAGLTop + by
$$

$$
tau = atan(sqrt(ax * ax + ay * ay))
$$

$$
psi = atan(ay/ax)
$$

Donde zChCAGLTop nos indica el valor de la altura z en lo alto del aerogel.

Para encontrar la zona donde esperamos encontrar la señal se usa un método llamado SelectZone. Este m´etodo selecciona la zona que abarca el cono de Cherekov, por lo tanto considera la zona con ángulo límite:

$$
the tdim = a cos(1/RadIndex)
$$

donde RadIndex indica el índice de refracción del aerogel.

Para ubicar la zona que debemos considerar primeramente se consideran los PMT's que tuvieron una señal, se usa el método BackTraceCerPhoton que nos indica las características de los fotones que originaron dicha señal, entre estos el ángulo de abertura  $\theta_c$ . Esto lo hace reconstruyendo la posición (x,y) de la partícula incidente, y luego considerando la posición del PMT que marcó la señal obtenemos el ángulo de abertura que debió haber tenido el fotón para salir desde donde estaba la partícula al inicio del aerogel y pegar dicho PMT.

Una vez hecho esto se considera la zona:

$$
\theta_c < the tail in
$$

### 3.2.2. Exclusión de la zona donde pega la partícula

Se busca encontrar la zona donde pega la partícula pues nos interesa excluirla. Esto lo hacemos para poder reconstruir la carga a partir de las señales producidas en el plano fotomultiplicador por los fotones Cherenkov. Como vamos a contabilizar las señales producidas dentro del cono de Cherenkov, que incluye la señal producida por la part´ıcula misma al pasar por el plano, al excluir esta evitariamos contabilizar las se˜nales no producidas por los fotones.

Primero se hace el ajuste lineal hecho anteriormente pero ahora para ubicar la partícula a la altura del plano para ubicar el PMT que ha pegado la partícula. Despues se selecciona una zona delimitada por ciertos parámetros. Ahora para cada punto de esta zona se ajusta una traza que pase por dicho punto y se calcula la chi cuadrada. Después se hace una nueva iteración haciendo la zona más pequeña y se hace el mismo procedimiento. Se hacen tres iteraciones. El método regresa los par´ametros de la traza con el mejor chi cuadrada, se seleccionan los PMT's que toca y se eliminan.

En la figura 3.1 se muestra la imagen de la simulación, la primera con carga  $Z=1$  y la segunda con carga  $Z=26$ . En dicha figura se puede ver los pasos mencionados anteriormente, se muestra la respuesta de los detectores, donde el color muestra la amplitud de la señal. Se muestra también la exclusión de la zona donde pasó la partícula representada por las cruces y la aproximación de la zona en el plano fotomultiplicador de los fotones a ser contabilizados, representados por el anillo.

# 3.3. Reconstrucción de la posición inicial y carga de la partícula

Para la obtención de la posición inicial y la carga de la partícula, tres distintos ajustes son realizados. Para obtener la precisión del ajuste se verifica con el método chi cuadrada. Este m´etodo consiste en buscar que tanta confianza se tiene al aceptar o rechazar una hipótesis haciendo la siguiente comparación:

Cuando se tiene un número observado de eventos  $y_i^{obs}$  distribuidas en una función gaussiana con medía $y_i^{th}$ y varianza $\hspace{0.1 cm}$   $_i^2,$ la función chi cuadrada está definida como:

$$
^{2} = \sum_{i=1}^{bins} = (\frac{Y_{i}^{obs} - Y_{i}(i)^{th}}{i})^{2}
$$

Aplicando esto a la reconstrucción de la particula inicial en la CherCam, hacemos los siguientes ajustes:

 $\bullet$  El primer ajuste utiliza únicamente la posición del calorímetro y del SCD, y la función <sup>2</sup> está dada por la diferencia entre el valor reconstruido de la posición y el real:

$$
\frac{2}{1} = \sum_{k=\text{SCD}} \left\{ (a_x z_k + b_x - x_k)^2 + (a_y z_k + b_y - y_k)^2 \right\}
$$
 (3.1)  

$$
\sum_{k=\text{SCD}} \left\{ \frac{CALLayers}{bSCD} \right\}
$$

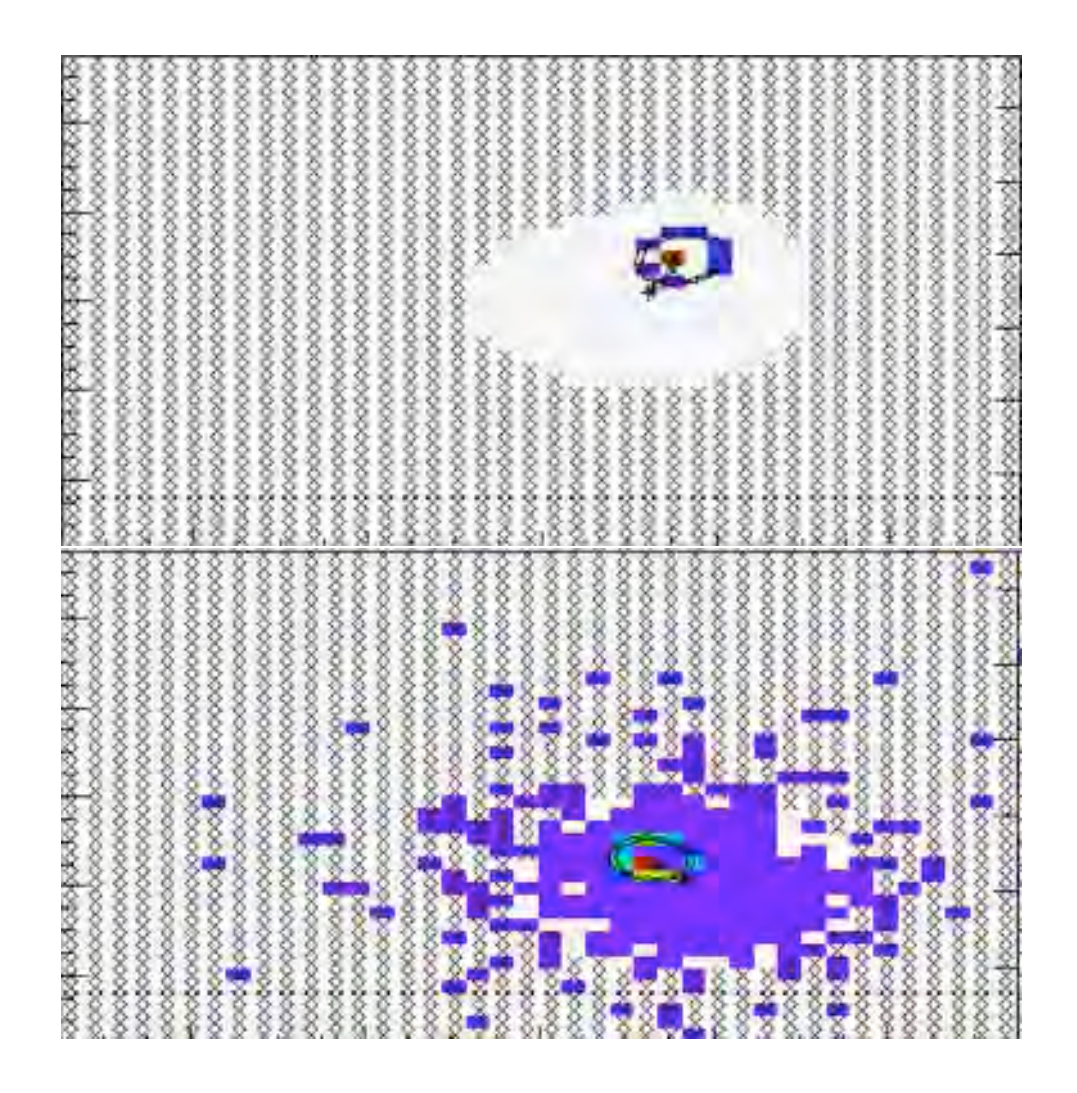

Figura 3.1: Simulación de un evento con carga  $Z=1$  y con carga  $Z=26$ , donde el punto central indica el paso de la partícula incidente por los fotomultiplicador y el cual está rodeado de fotones de Cherenkov con las elipses marcando la proyección del cono de Cherenkov en el plano

• El segundo ajuste utiliza también la CherCam, considerando el ángulo de abertura del cono Cherenkov, y la función  $\alpha$ <sup>2</sup> como se muestra a continuación considera la función  $\frac{2}{3}$  del caso anterior.

$$
_{2}^{2} = {_{1}^{2} + \sum_{i}^{CherCamPMT's} \frac{1}{\frac{2}{\theta}} (\theta_{ci}(s, y, \theta, \psi) - \theta_{c})^{2}}
$$
(3.2)

Donde el  $\theta_c$  nos indica el ángulo de abertura Cherenkov, y el  $\theta_c(s, y, \cdot, \Psi)$  nos indica el reconstruido.

• El tercer ajuste, considera también el plano de los fotomultiplicadores, pues hace la contabilización de lo fotones detectados en comparación con el medido en el evento simulado, una vez m´as, como el en el caso anterior, hace uso del primer fit.

$$
_{3}^{2} = \frac{2}{1} + \sum_{i}^{CherCamPMT's} \frac{1}{n_{i}^{mes}} (n_{i}^{mes} - n^{tot} \frac{1}{i(s, y, \psi)})^{2}
$$
(3.3)

En este caso  $n^{tot}$  es en número total de fotones Cherenkov medidos y i representa la eficiencia geométrica de detección en el fotomultiplicador i.

### 3.3.1. Algoritmo Powell

Por último se utiliza el algoritmo Powell para encontrar los valores óptimos de la posición inicial y dirección de la partícula incidente.

El algoritmo Powell busca encontrar mínimos de una función a través de una serie de iteraciones, este algoritmo consiste en tomar la dirección de la nueva iteración como el conjugado de la dirección del paso anterior, este método disminuye la cantidad de pasos para encontrar el mínimo que se tomarían al tomar direcciones fijas perpendiculares. Este proceso se ilustra mejor en la figura 3.2.

En nuestro caso se toman como valores iniciales de x, y, psi y tau a los obtenidos con el simple ajuste linear, entonces se aplica el algoritmo Powell y a través de las iteraciones buscamos los valores x, y, tau y psi que minimicen la función chi cuadrada de cada uno de los distintos ajustes mencionados en la sección anterior.

# 3.4. Cálculo de la carga

La determinación de la carga se hace a partir del número de fotones de Cherenkov que se encontraron al hacer los ajustes de los datos producidos por las

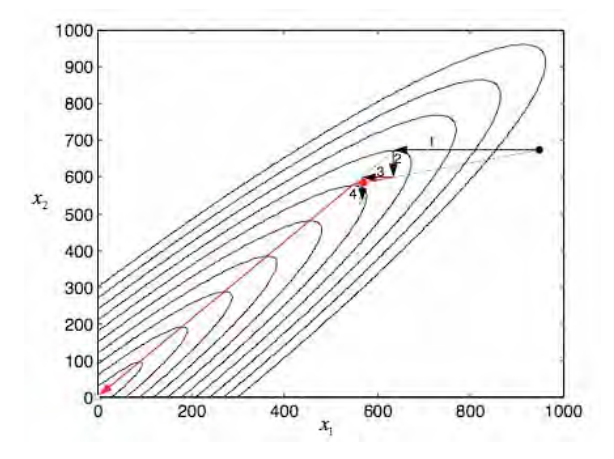

Figura 3.2: Optimización direccional a través de vectores y direcciones conjugadas, las líneas oscuras marcan la busqueda del mínimo a través de direcciones fijas perpendiculares y las l´ıneas m´as claras lo hacen al tomar direcciones conjugadas

simulaciones o adquiridos en el experimento. Se usa la fórmula 2.15 pero aplicado a los procesos hechos en el programa de simulación, que nos quedaría como:

$$
Z = sqrt((GetNHit() * cos())/(Nprod * eff)))
$$

Donde el GetNHit nos indica el número de fotones detectados por CherCam, el ángulo azimutal, Nprod1 el número de fotones producidos por una partícula de carga  $Z=1$  y el  $eff$  nos indica la eficacia total de los fotomultiplicadores.

# 3.5. Obtención del índice de refracción del aerogel

En el vuelo de CREAM del 2007 existe cierta incertidumbre acerca de las propiedades del aerogel utilizado, en particular el valor exacto de su ´ındice de refracción puesto que en el laboratorio es difícil precisarlo con una resolución menor a 0.005. El valor del índice varía entre 1.045 y 1.055 pero en la reconstrucción de eventos es necesario conocerlo con mayor presición.

De la reconstrucción de eventos con una partícula de una carga fija se puede obtener el índice de refracción del aerogel. Para ello se toman las posiciones de los fotones de Cherenkov encontrados y de ellos se calcula el ángulo de Cherenkov  $\theta_c$ con respecto al punto de incidencia de la partícula en el aerogel. La distribución del ángulo reconstruido para un gran número de eventos tiene una distribución gaussiana como se muestra en la figura 3.3 donde se presentan los resultados para los tres diferentes métodos de ajuste. En la parte izquierda para el método en el que la trayectoria de la partícula se determina únicamente con dos detectores, el SCD y el calorímetro, la gráfica de en medio se ve la distribución para los ajustes incluyendo la CherCam considerando el ´angulo promedio de Cherenkov obtenido en el evento, que es una distribuci´on m´as estrecha que la de solamente dos detectores, a la derecha se tiene los resultados del ajuste donde se consideran la señal de cada uno de los fotomultiplicadores del plano de detección.

Se hizo el programa GetIndex.C en ROOT para la reconstrucción del índice de refracción del aerogel. Para esto se abre el objeto en ROOT que ya ha sido construido con los eventos y se leen los parámetros que lo constituyen, es importante saber sobre todo los fotomultiplicadores que se activaron, de donde sacaremos el ángulo theta que forman con la posición de la partícula antes de entrar al aerogel, y el número de fotones que corresponde la misma activación. Se llena un histograma con el n´umero de fotones encontrado para un valor de abertura del cono ajustando con una gaussiana a estas distribuciones, como se muestra en la figura 3.3. Se obtiene el valor promedio del ángulo de Cherenkov. El índice de refracción correspondiente se obtiene de la fórmula 3.4.

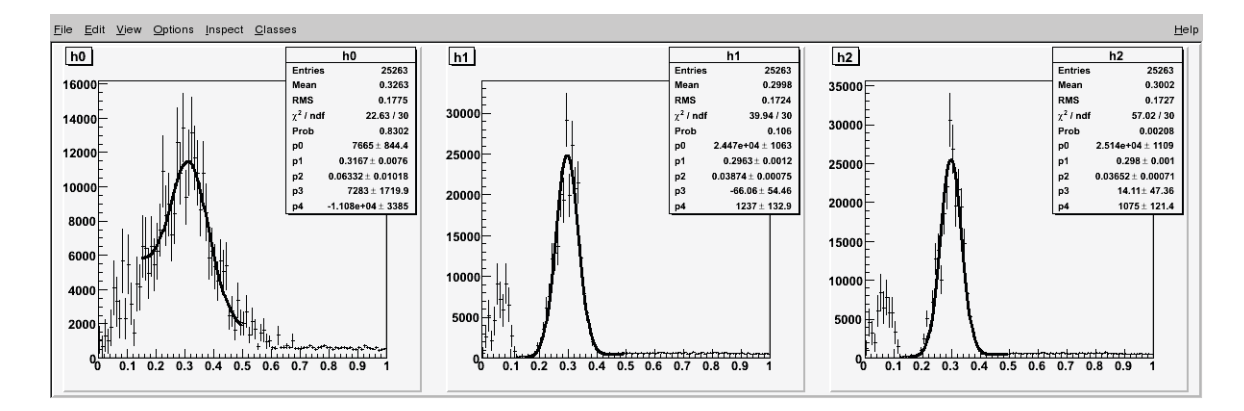

Figura 3.3: Distribución del número de fotones contabilizados en los fotomultiplicadores que corresponden a diferentes valores de  $\theta_c$  ajustados con una gaussiana

$$
n = 1/cos\theta_c \tag{3.4}
$$

# Capítulo 4 Resultados

Los objetivos de este estudio son determinar con que exactitud deben conocerse el índice de refracción o la distancia de deriva para obtener la mejor resolución en la carga de la part´ıcula primaria. Para ello se han hecho simulaciones de 100 eventos con una carga definida que se reconstruyeron con los m´etodos descritos en el capítulo anterior y extrayendo el valor del índice de refracción reconstruido y comparándolo con el valor utilizado en la simulación.

# 4.1. Resolución de la carga por los tres distintos métodos de la reconstrucción

En esta sección buscamos analizar la precisión con la que los 3 ajustes pueden reconstruir la carga de las partículas incidentes.

La figura 4.1 muestra la reconstrucción de la carga de 100 eventos para una carga dada, en este caso de Z=26. Haciendo un ajuste de una gaussiana se obtiene la carga promedio y la resolución.

Haciendo el procedimiento anterior para cada elemento desde Z=1 hasta Z=26 con 100 eventos cada vez se puede ver como cambia la resolución con la carga para los 3 diferentes métodos de ajuste. Se muestra en la figura 4.2 la resolución en unidades de carga para elementos de protón a fierro.

Para el primer método que usa solo dos detectores para determinar la trayectoria de la partícula se ve que para cargas de  $Z=1$  a  $Z=8$  la resolución es del orden de 0.5 unidades de carga, pero a medida que la partícula es más pesada empeora la resolución llegando a ser 3 unidades de carga para  $Z > 17$ . Para los otros dos métodos que toman en cuenta la cámara CherCam la resolución es siempre mejor que una unidad de carga siendo el tercer método el mejor.

También se reconstruyó el índice de refracción para las distintas cargas, con el fin de presentar la exactitud del ´ındice reconstruido para cada carga, se presenta

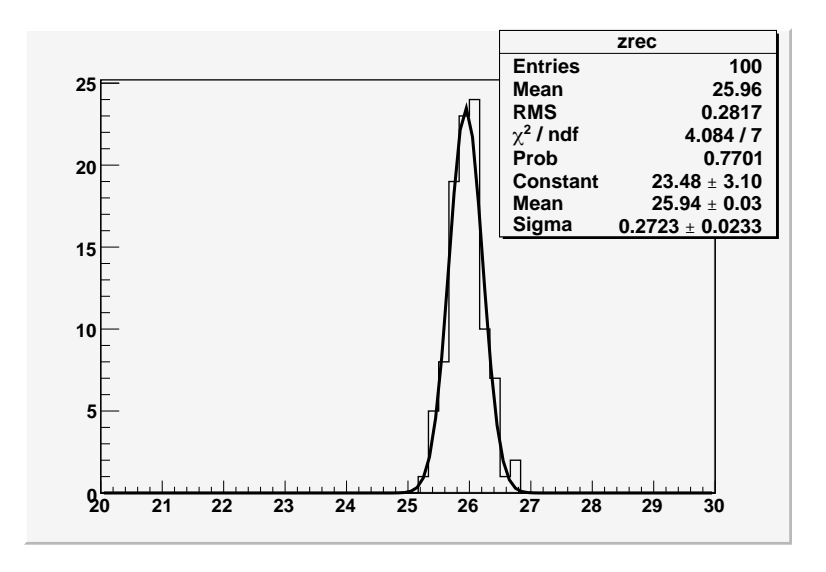

Figura 4.1: Reconstrucción de la carga en 100 eventos con carga Z=26 medíante el ajuste de una gaussiana

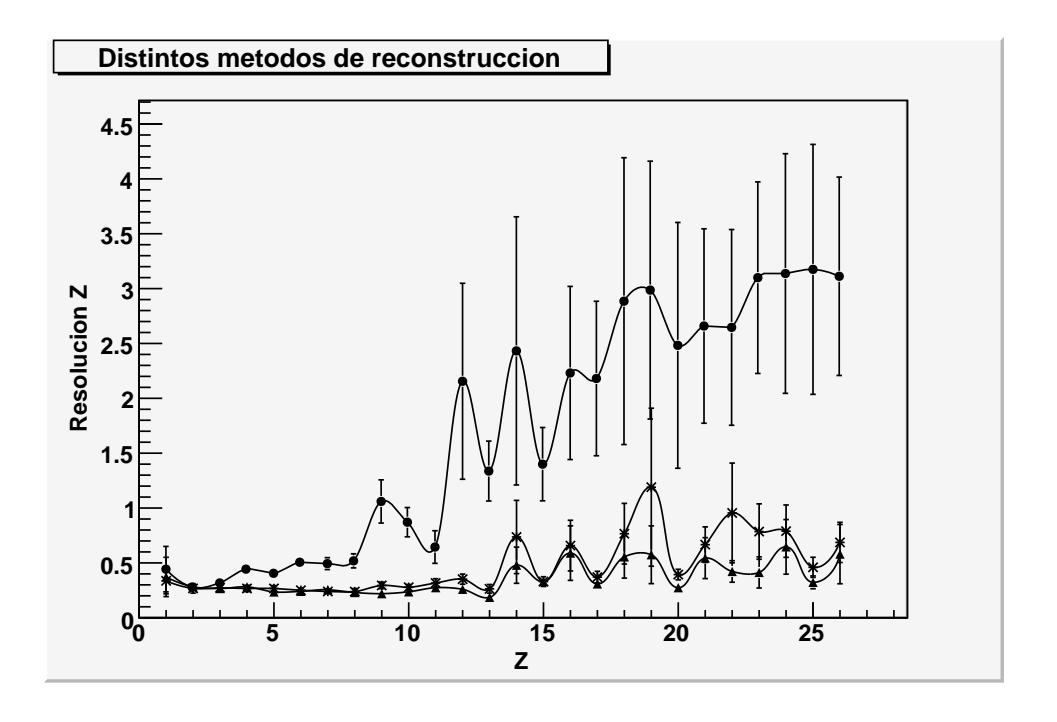

Figura 4.2: Resolución en la determinación de la carga usando los tres diferentes métodos de ajuste. Los puntos con círculos representa el primer método, con estrellas el segundo y con triángulos el tercero

a continuación una tabla con los resultados:

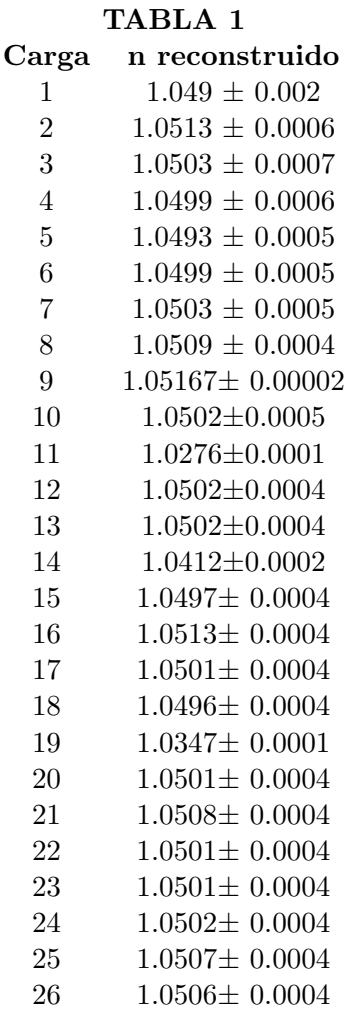

Con lo anterior, concluimos que para las siguientes simulaciones usaremos una carga de  $Z=26$  por dos razones: la primera es que de la gráfica se observa que la resolución de la carga aumenta conforme aumenta la misma carga, por lo que si obtenemos una resolución menor a 0.3, que es lo que esperamos, para la carga  $Z=26$  implicará que la tendremos para las cargas menores. La segunda razón es que cuando observamos el índice reconstruido tenemos que para cargas menores el índice varía más de un caso a otro que para las cargas mayores, también se observan unos valores para los cuales el ´ındice est´a totalmente desviado del real pero esto no ocurre para las cargas mayores a  $Z=20$ , a partir del cual el índice se estabiliza alrededor del valor real de 1.05.

# 4.2. Variación en el índice de refracción

Lo que buscamos en este caso es ver que tan bien podemos reconstruir el índice de refracción real del aerogel. También investigar si es posible mejorar la resolución de la carga al nivel esperado ajustando el índice de refracción a los datos.

### 4.2.1. Reconstrucción del índice de refracción

Lo que hacemos primero es variar el índice de refracción en la simulación, lo que hacemos en este caso es hacer la simulación con el índice de refracción diferente, que en este caso variaremos de 1.045 a 1.055, y el ajuste lo hacemos con el índice de refracción nominal, en este caso de 1.05.

A fin de estudíar como cambia la reconstrucción del índice de refracción extraidos con los tres diferentes métodos de ajuste generamos 100 eventos con carga Z=26 y el índice de refracción con un valor entre n=1.045 a n=1.055 obteniendo con el programa GetIndex.C los valores de la siguiente tabla:

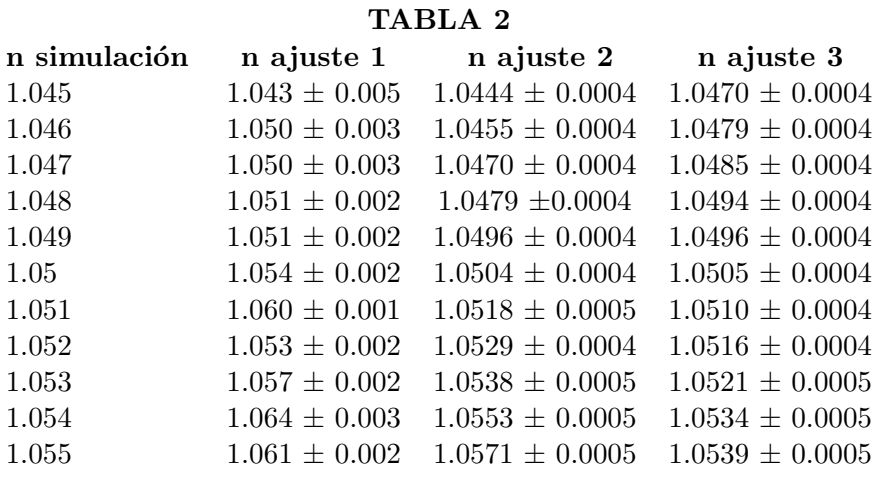

A continuación, en la figura 4.3 se representa el valor absoluto de la diferencia entre el índice real y el obtenido por los tres métodos:

Observamos de la gráfica anterior que el primer método está lejos de ser el ´optimo para la reconstrucci´on del ´ındice, sin embargo, a diferencia del caso anterior que el tercer m´etodo era claramente el mejor, esta vez resulta que el segundo método hace también una buena reconstrucción de la carga, de hecho en términos generales, observamos que para valores donde el índice usado en la simulación va por arriba del índice usado para el ajuste de 1.05 el segundo método mostró mejores resultados, mientras que para valores donde el índice de la simulación es menor que 1.05 el mejor método resultó ser el tercero. Para continuar con un solo

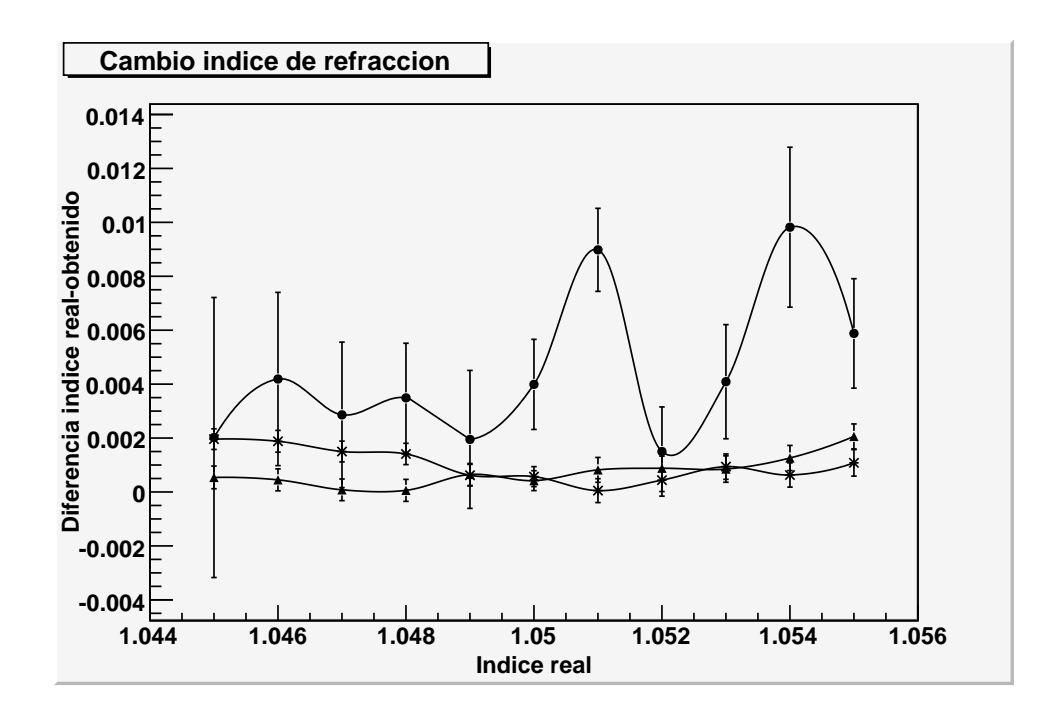

Figura 4.3: Diferencia entre índice de refracción reconstruido con respecto al usado en la sumulación. Los puntos con círculos representa el primer método, con estrellas el segundo y con triángulos el tercero

método y sabiendo que el tercer método fue mejor para la reconstrucción de todas las cargas, continuaremos con este m´etodo para los siguientes estudios.

## 4.2.2. Resolución de la carga usando dos iteraciones en el ajuste del índice

Como lo que nos interesa saber es si logramos mantener la resolución en la determinación de la carga cuando se tiene incertidumbre en el índice de refracción y este tiene que ser ajustado. Para ello se reconstruye la carga asumiendo el valor nominal de n=1.05 después de este ajuste se extrae un nuevo valor del índice de refracción y se vuelve a hacer un segundo ajuste a la carga usando el nuevo valor del índice de refracción. La siguiente tabla y la figura 4.4 ilustran mejor este proceso:

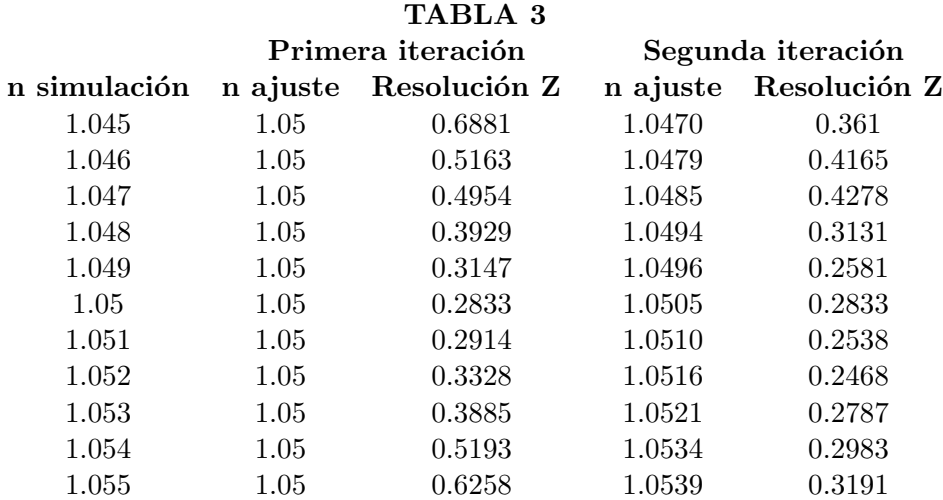

Como podemos observar en el primer ajuste se obtiene un valor más apropiado del índice de refracción que el valor nominal de 1.05, usando este valor del índice de refracción en el segundo ajuste se ve que la resolución de la carga mejora en todos los casos con respecto al primer ajuste.

Para el primer método se ve que a medida que el valor usado difiere de n=1.05 la resolución empeora con la mayor parte de los casos teniendo una resolución mayor que 0.3 unidades de carga, utilizando el segundo ajuste se ve que la resolución mejora en todos los casos y para  $n > 1.048$  se tiene que la resolución es menor que 0.3 unidades de carga que es el objetivo para la cámara CherCam a fin de resolver cargas de protón a fierro.

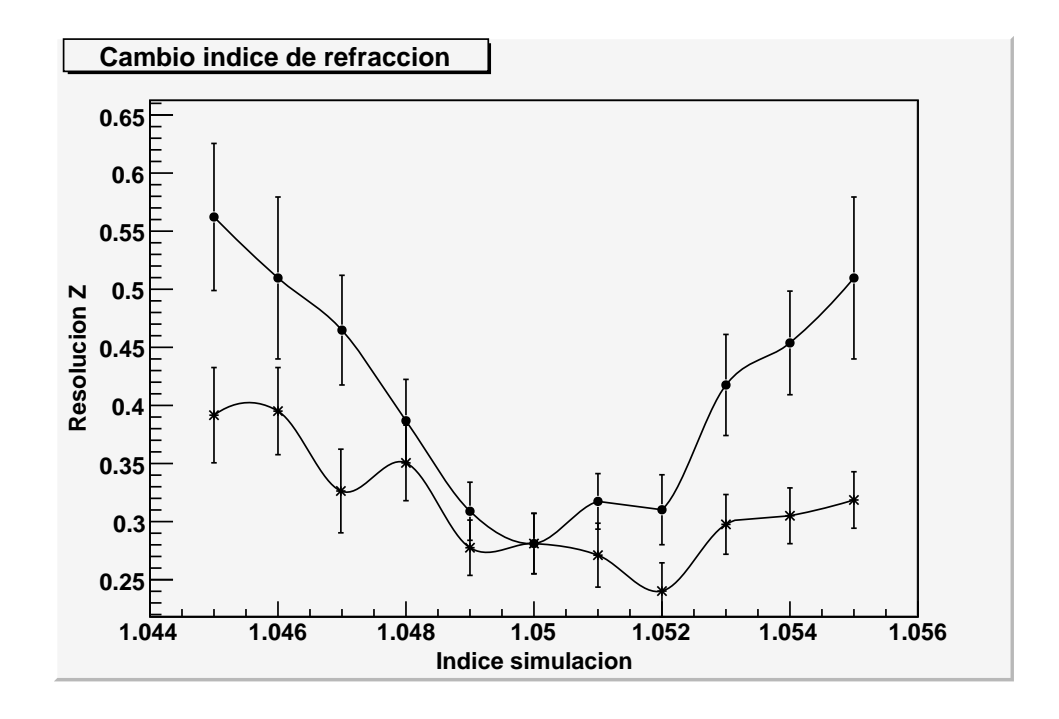

Figura 4.4: Se muestra como varia la resolcuión en la determinación de la carga para distintos valores del índice de refracción del aerogel usado en la simulación entre los valores de 1.045 y 1.055. Los puntos con círculos representa la resolución de la carga con el primer ajuste usando n=1.05 y los puntos con estrellas representan la resolución de la carga con el segundo ajuste usando el índice obtenido con el programa

# 4.3. Variación de la distancia de deriva

Si en el detector real hubiese incertidumbre en la distancia de deriva (DL, drift length), debido a impactos del equipo durante su transporte es importante ver si del ajuste de los datos puede determinarse la distancia de deriva y ver que tan sensible es el detector a variaciones en este parámetro.

### 4.3.1. Obtención del índice de refracción equivalente

Es de esperarse que haya una correlación entre el índice de refracción y la distancia de deriva. Si suponemos que la distancia de deriva real es menor que la usada en el ajuste esto puede ser compensado por un índice de refracción menor al real y viceversa si la distancia de deriva real es mayor a la del ajuste se compensará con un valor del índice de refracción mayor que el real. En la figura 4.5 se representa gráficamente esta ambigüedad.

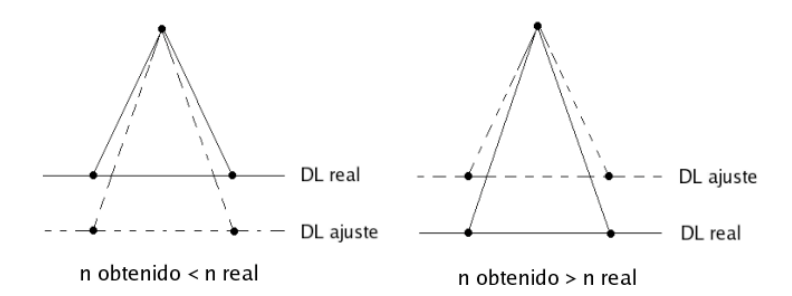

Figura 4.5: Representación de la relación entre la distancia de deriva usada para el ajuste con el índice de refracción obtenido

Lo que queremos ver es si a través de la simulación logramos corroborar esta idea, para esto hicimos una simulación con 100 eventos con carga  $Z=26$  y variamos la distancia de deriva de DL=105.5 cm a DL=115.5 cm manteniendo el ´ındice de refracción en n=1.05, usamos la distancia de deriva de 110.5 cm para el ajuste y a través del programa GetIndex.C sacamos el índice de refracción correspondiente y obtuvimos:

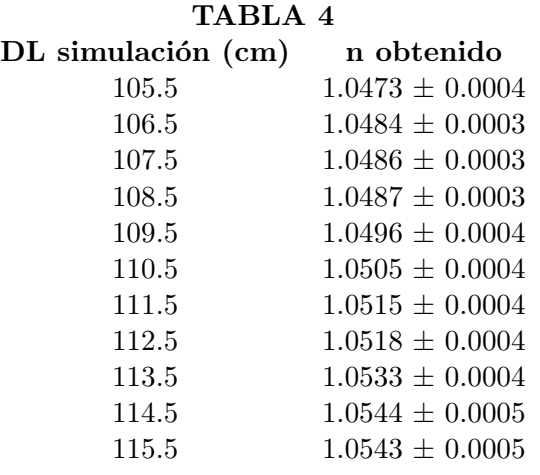

De la tabla anterior observamos que cuando usamos una distancia de deriva real menor a la del ajuste, derivó en obtener un índice de refracción menor al real, y viceversa, cuando la distancia de deriva real fue mayor a la del ajuste derivó en obtener un ´ındice de refracci´on mayor al real. Tal como supusimos anteriormente, por lo tanto no es posible determinar la distancia de deriva a partir de los ajustes si hay incertidumbre en el índice de refracción.

# 4.3.2. Resolución de la carga usando dos iteraciones en el ajuste de la distancia de deriva

Nuevamente queremos ver que tanto se degrada la resolución de la carga cuando la distancia de deriva de ajuste es distinta a la real y además hasta que punto logramos mejorar la resolución de la carga haciendo como en la sección anterior un segundo ajuste, para esto hacemos lo mismo que el caso anterior usando el ´ındice obtenido equivalente para el segundo ajuste. La siguiente tabla y la figura 4.6 ilustran este proceso.

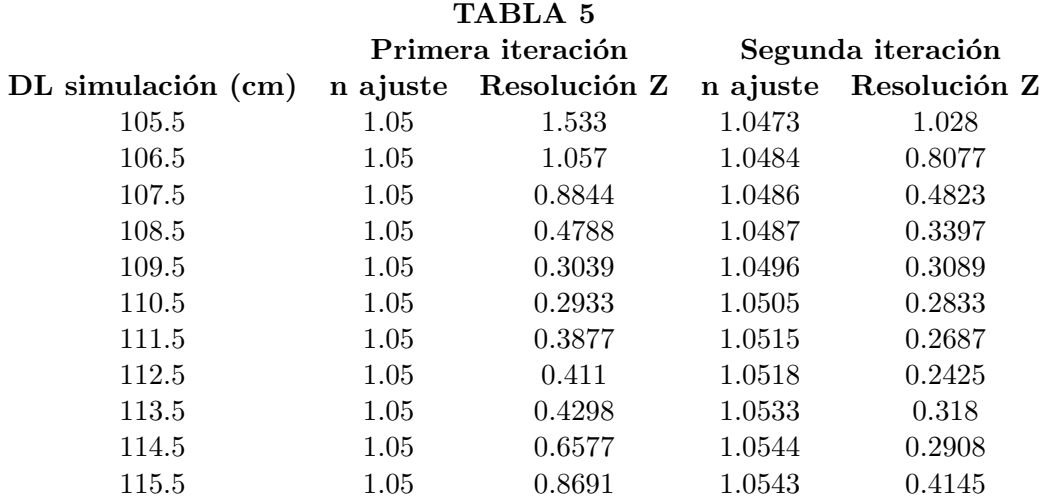

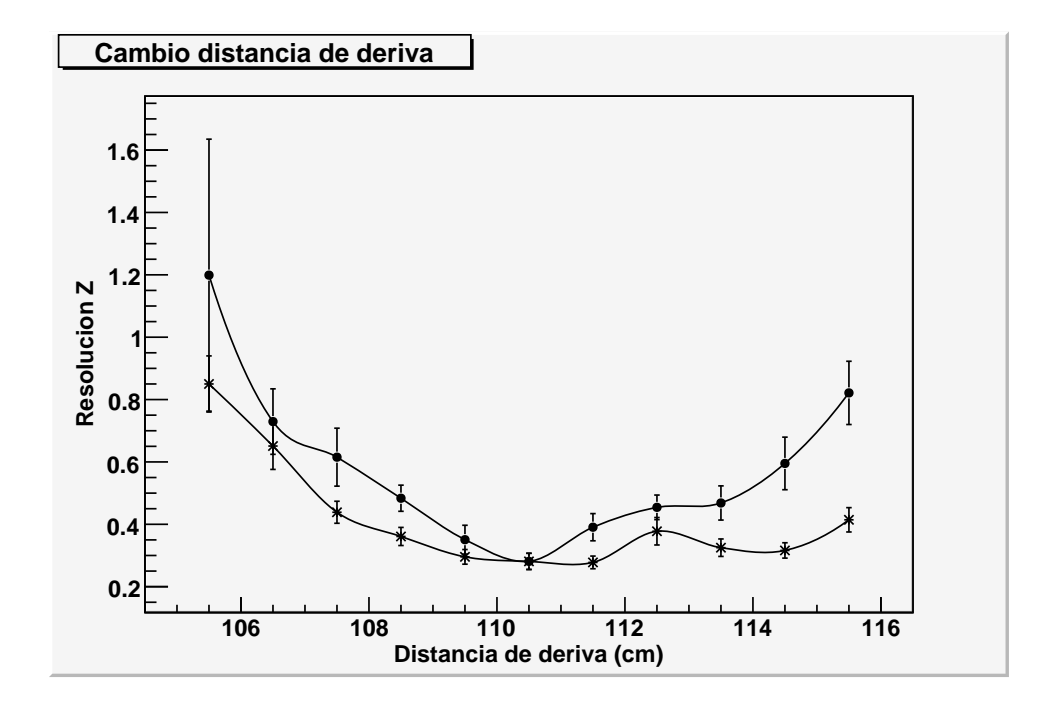

Figura 4.6: Cambio distancia de deriva. Los puntos con círculos representan la resolución con un ajuste de  $n=1.05$  y los puntos con estrellas con el índice obtenido equivalente

De aqui podemos observar que se obtuvieron mejores resultados cuando la distancia de deriva real está por arriba de la de ajuste, que equivale a un índice mayor según la tabla de la sección 4.3.1., lo cual es consistente con lo obtenido en el caso de la sección 4.2.2, cuando directamente alteramos el índice de refracción.

Tomando en cuenta la cota de 0.3 vemos que para distancias reales mayores que el ajuste podemos conocer esta distancia hasta ∼4 cm, mientras que para valores menores obtuvimos que solo tenemos hasta ∼1 cm.

## 4.4. Procesos combinados

Ahora podemos plantear otro caso, uno en el que no sólo no estemos seguros del ´ındice de refracci´on o de la distancia de deriva sino de ambos, para esto queremos hacer el análisis de ver si podemos mejorar la resolución de la carga con procesos combinados, es decir en la que tanto el índice de refracción como el de la distancia de deriva varíen con respecto al valor real. Para esto usaremos dos casos, como ya vimos anteriormente, estos dos parámetros están correlacionados, por lo tanto usaremos un caso en el que la distancia de deriva y en índice de refracción se "compensen", dando un índice real mayor que el del ajuste y una distancia de deriva menor, y otro en el que separen aún más, en el que el índice real sea menor que la del ajuste y la distancia también.

### 4.4.1. Resolución de la carga a través de las distintas iteraciones

Presentamos entonces los resultados obtenidos de los dos casos, el primero en el cual la distancia de deriva y el índice de refracción se compensen, y el segundo en donde se amplifican. Esto lo hicimos a través de iteraciones como en la secciones anteriores 4.2 y la 4.3 en donde tomamos el ´ındice obtenido equivalente como nuevo índice de ajuste, esta vez lo hacemos a través de cuatro iteraciones, hicimos esta vez más iteraciones para tratar de observar cambios que se pueden dar en este proceso m´as delicado. Las siguientes tablas y la figura 4.7 muestran este proceso.

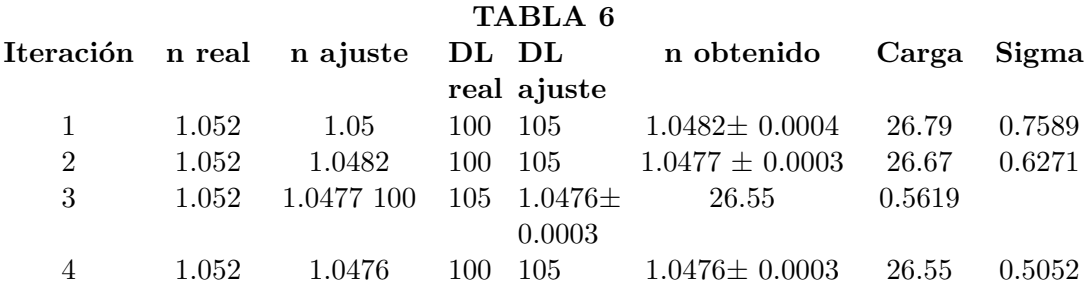

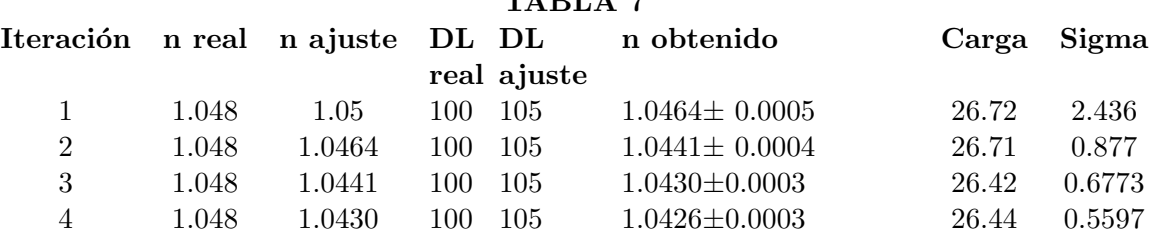

TA DI A

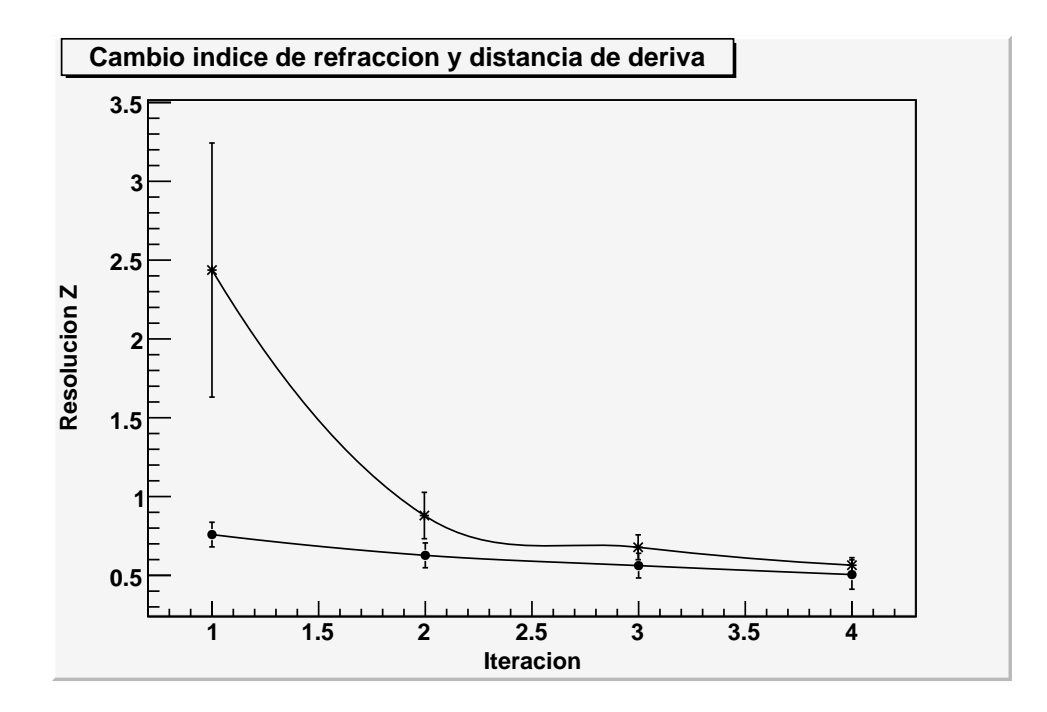

Figura 4.7: Los puntos con círculos representan el caso de la tabla 6 y los puntos con estrellas el caso de la tabla 7

De los datos anteriores vemos que a través de las iteraciones si bien no logramos obtener la resolución de la carga deseada de 0.3, si fuimos capaces de bajar la resolución de la carga de una manera considerable, en el primer caso pasamos de una sigma $= 0.7589$  a sigma $= 0.5052$ , y es más notable aún en el segundo caso, donde pasa de una sigma=2.436 a una sigma=0.5597.

# 4.5. Dispersión Rayleigh

Tenemos otro factor que es importante considerar, que es la dispersión Rayleigh producida por el aerogel. Los fotones producidos por esta dispersión no forman

anillos como la luz Cherenkov y la intensidad de esta luz aumenta con el factor de claridad como nos indica la f´ormula 2.14. El factor de claridad de los aerogeles puede variar de 0.005, del mejor, a 0.012 para el peor. Esperamos que si hay una dependencia, la resolución de la carga irá inversamente proporcional al factor de claridad. Alteramos este factor en la simulación para ver que tanto afecta la resolución de la carga. La figura 4.8 ilustra el proceso.

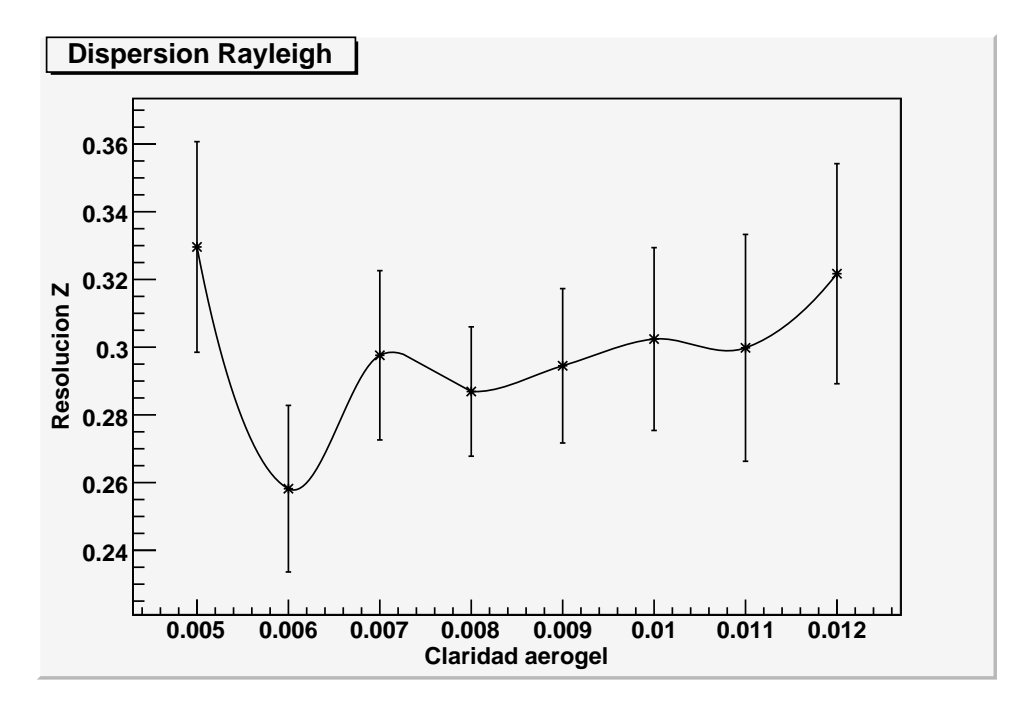

Figura 4.8: Cambio en la claridad del aerogel

Observando los resultados de la gráfica anterior podemos ver que no hay un claro degradamiento de la resolución de la carga al aumentar la claridad del aerogel por lo que concluimos que no es un factor relevante a tomar en consideración.

# 4.6. Datos reales

Como se mencionó en el capítulo 2, CREAM ha sido lanzado tres veces usando globos de ultra larga duración en la Antártica. El primero en diciembre del 2004, el segundo en diciembre del 2005, el tercero en diciembre del 2007 y el último fue lanzado en diciembre del 2008. El instrumento CREAM circunnavegó el polo sur tres veces durante el primer vuelo, donde estableció un record de vuelo con una duración de 42 días, en el segundo vuelo circunnavegó dos veces en un vuelo de 28 días, el tercer vuelo se completó en 29 días y finalemente el cuarto se completó en  $21$  días.

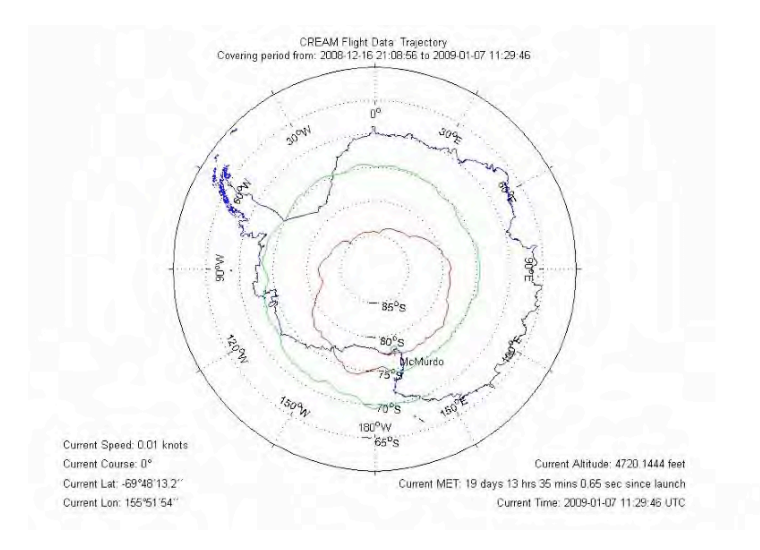

Figura 4.9: Trayectoria de los vuelos de CREAM

Los datos reales que se usaron para analizar fueron los datos tomados en diciembre del 2007. Para analizarlos se usan dos programas principales en los cuales no ahondar´e pues no forman parte del objetivo de esta tesis. Los dos programas son el AnalyseOneDay.cpp y el Display.cpp, el primer programa lee los datos y hace los ajustes de rectas, zonas donde pega la partícula, reconstrucción del anillo, etc. El segundo programa simplemente lee estos datos y despliega en pantalla los resultados.

En la figura 4.10 se muestran las imágenes de los eventos reconstruidos por el programa Display.cpp de dos "eventos dorados", o eventos muy buenos, uno donde la partícula incidente es de baja carga, pues no produce muchos fotones, y otra donde la carga es m´as alta y se observan m´as fotones. Este programa, a diferencia de la simulación donde sólo usamos la CherCam, reconstruye los eventos para los tres detectores, Chercam, SCD y calorímetro.

## 4.7. Reconstrucción del índice en los datos reales

Para hacer la reconstrucción del índice en los datos reales se modificó el programa Display.cpp con el fin de incluir dicha acción. Para la reconstrucción del ´ındice se necesita hacer los siguientes pasos:

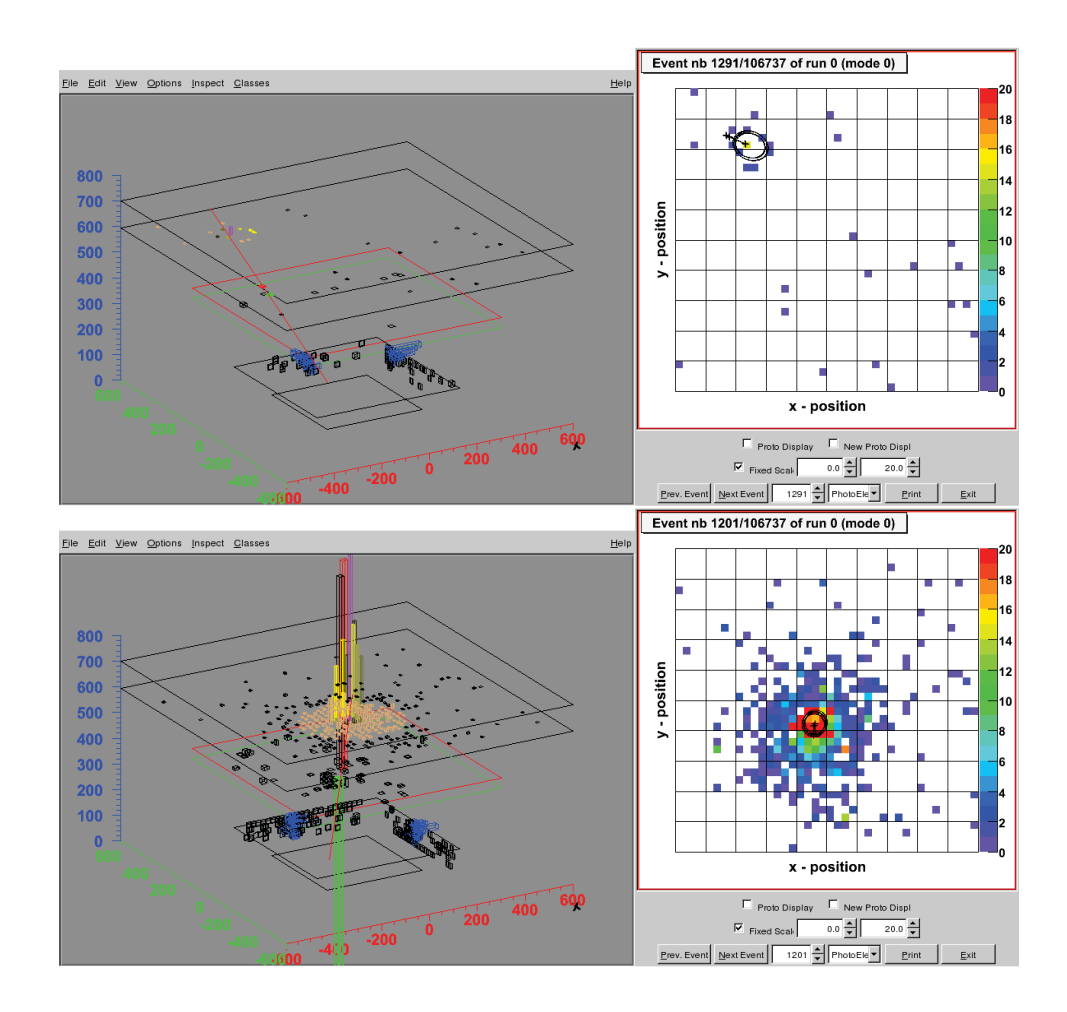

Figura 4.10: Representación de eventos dorados de los datos reales

- Crear un objeto de la libreria utilizada para las simulaciones
- Llenar el objeto con la respuesta de la CherCam
- Llenar el objeto con la respuesta de los calorímetros SCD y CAL
- Finalmente, al igual que las simulaciones, se ajusta el evento

Recordamos que este a juste incluye la reconstrucción inicial y la exclusión de la zona donde pega la partícula. Tenemos entonces hasta aqui la reconstrucción del evento real. Ahora, para la reconstrucción del índice de refracción se llena una matriz contemplando los fotomultiplicadores activados:

Una vez que se han leido los datos se reconstruye el índice de refracción de la misma manera que se hizo en las simulaciones, es decir, ajustando con una gaussiana el histograma de número de fotones contra el ángulo  $\theta_c$ .

Para los eventos reales, a diferencia de las simulaciones en las que tomamos todos los eventos, hacemos una selección de "eventos dorados" pues no todos los eventos son buenos y es preciso hacer una buena selección para hacer una confiable reconstrucción del índice de refracción a partir de los datos.

Se hizo una selección analizando 1500 eventos del día 21 de diciembre del 2007. Se tomaron sólo los eventos que tuvieran una respuesta buena y coherente en los tres detectores y a continuación se reconstruyó el índice de refracción para estos eventos, se hizo una segunda selección de eventos tomando únicamente los que tuvieran un índice de refracción coherente con lo que esperamos del detector, es decir que el valor obtenido del índice de refracción esté entre  $n=1.045$  a  $n=1.055$ . A continuación se presenta una tabla con los resultados, indicando además la carga reconstruida de la partícula incidente:

#### TABLA 8

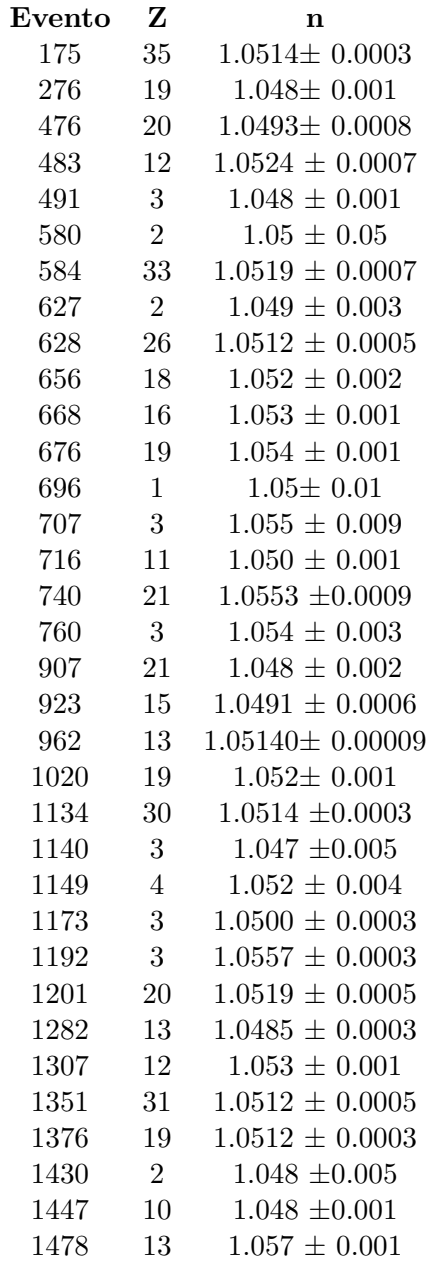

De la tabla anterior obtenemos un índice de refracción promedio de  $n_{\it prom}\!=\!1.051$  $\pm$  0.003

Ahora, tomando la experiencia de las simulaciones, sabemos que el índice de refracción es mejor reconstruido para cargas mayores, por lo que eliminamos las cargas menores a  $Z=10$ , obteniendo que el nuevo índice de refracción reconstruido es de n*prom*=1.051 ± 0.001.

Tenemos entonces fuerte evidencia de que el índice de refracción reconstruido

está por arriba de 1.05, no sólo porque los dos promedio anteriores así lo indicaron sino que si tomamos ahora los mejor eventos, no solo en cuestión de la respuesta de los detectores sino que tomando en cuenta además la distribución gaussiana ajustada a los datos, podemos mostrar la comparación entre los picos ajustados para eventos con el ´ındice de refracci´on reconstruido menor que 1.05 y para los que fue mayor. La figura 4.11 representa imágenes de la reconstrucción del índice para eventos en lo que el índice de refracción obtenido fue menor que 1.05, mientras que la figura 4.12 representa a los que el índice de refracción obtenido fue mayor:

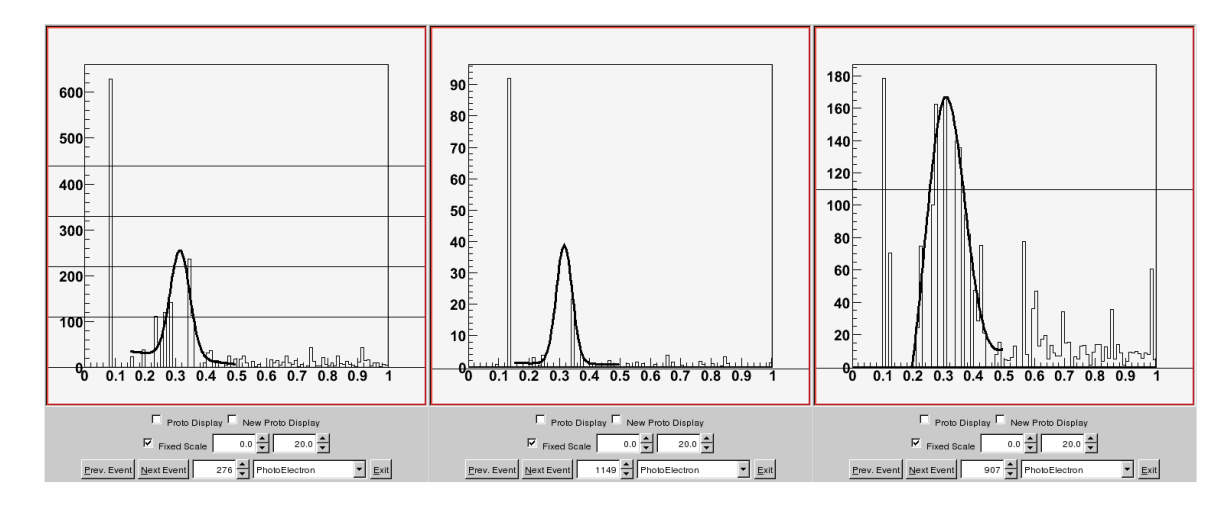

Figura 4.11: Imágenes de la reconstrucción del índice de los eventos 276, 476 y 907 de la tabla

Se observa que la distribución gaussiana es claramente mejor para el segundo caso.

Basados en este análisis tomaremos solo los 5 eventos con la mejor distribución de fotones contra el ´angulo θ*c*. Estos fueron los eventos 483, 656, 668, 962 y 1201. El promedio de dichos eventos nos d´a un ´ındice promedio de n*prom*= 1.0522 ± 0.0007.

Usando el índice de refracción obtenido para los eventos hacemos un primer análisis de la reconstrucción de la carga de las partículas para el el día 21 de diciembre del 2007, mostrado en la figura 4.13.

Hemos concluido entonces con los objetivos de esta tesis. La etapa siguiente sería perfeccionar los métodos de simulación a fin de que estos sean más realistas, es por eso que actualmente está siendo desarrollado por el grupo que trabaja en CherCam simulaciones con Geant 4. Una vez teniendo el análisis completo bajo esta simulación más realista seremos capaces de mejorar los métodos de reconstrucción y tener mayor certidumbre en el conocimiento de la carga, que aunado a

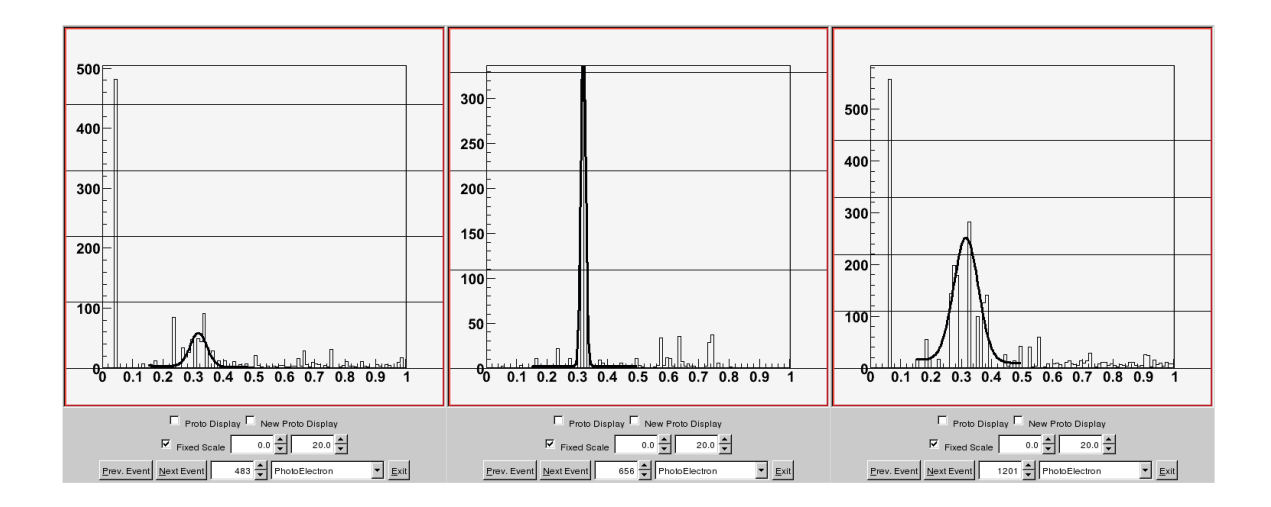

Figura 4.12: Imágenes de la reconstrucción del índice de los eventos 656, 962 y 1201 de la tabla

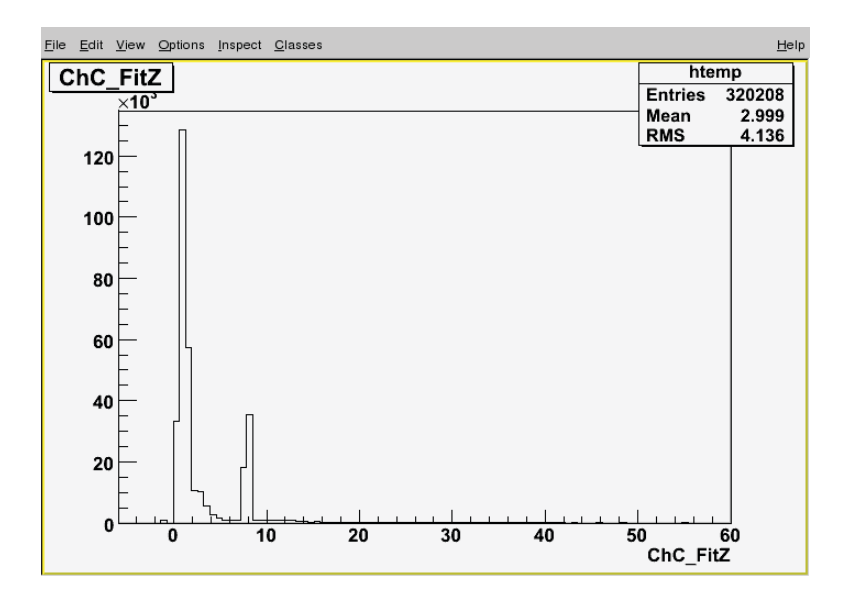

Figura 4.13: Imágen de la reconstrucción de la carga del día 21 de diciembre del 2007

 $\log$ otros dos detectores nos podrán brindar información que podrá<br/> resolver una de las grandes incógnitas del origen de los rayos cósmicos.

# Capítulo 5 Conclusiones

Debido al complicado transporte del instrumento CREAM, es posible que algunos de las componentes del en uno de los detectores del experimento se haya desalineado, en especial el delicado detector CherCam. Esta razón dio origen a esta tesis cuyo objetivo fue no solo buscar la reconstrucción óptima de la carga de las partículas primarias incidentes sino además se intentó hacer la determinación de los parámetros tales como el índice de refracción del aerogel, la distancia de deriva y la claridad del aerogel, a través de los datos para ver si obteniendo dichos parámetros se logra recuperar la resolución de la carga que se obtendría con el conocimiento óptimo de los parámetros del detector.

A trav´es de las simulaciones se pueden sacar varias conclusiones. En primer lugar se consideraron tres ajustes para la reconstrucción de la posición inicial y la carga de la partícula y se concluyó que el ajuste en donde se considera la contabilización de los fotones del plano fotomultiplicador, fue el que presentó los mejores resultados.

Se desarrolló también un programa para obtener el índice de refracción a través de los datos y se evaluó su funcionamiento aplicándolo a eventos simulados en donde se comparó el índice de refracción obtenido con el utilizado en la simulación. Habiendo verificado que su ajuste daba valores del índice de refracción que correspondían a los usados en la simulación de una forma óptima, se usó para analizar los casos en los que el índice de refracción  $y/$ o la distancia de deriva usados en la simulación eran diferentes a los valores nominales. Esto se hizo obteniendo el ´ındice de refracci´on equivalente, utilizando ´este nuevamente ahora como el ´ındice de ajuste y analizando los resultados.

En prácticamente todos los casos se observó una clara mejoría en la resolución de la carga. En el caso en que el índice de refracción del ajuste es diferente al usado en la simulación se observó que aunque en todos los casos se mostró mejoría, cuando el índice de refracción usado en la simulación es mayor que el índice de refracción usado para el ajuste se obtuvieron aún mejores resultados, logrando

obtener en varios de los casos una resolución en la reconstrucción de la carga por debajo del 0.3 unidades de carga, que es una de las metas de la cámara CherCam. En el caso en donde la distancia de deriva usado en la simulación es distinta a la del ajuste se observ´o algo similar, obteniendo mejores resultados cuando la distancia de deriva usado en la simulación es mayor que la del ajuste, dicho resultado es consistente con el caso anterior debido a que se analizó la relación índice de refracción obtenido con la distancia de deriva usado en la simulación y se obtuvo que una distancia de deriva mayor corresponde a un índice de refracción equivalente mayor.

Por último la mejora de la resolución se mantiene en el caso en el que tanto el índice de refracción como la distancia de deriva usadas en la simulación difieren de los utilizados en el ajuste, aunque en este caso no se logró disminuir la resolución hasta un valor menor que 0.3.

Se tomó en cuenta también el parámetro de claridad del aerogel y se cambió para ver como afecta en la resolución de la carga. Sin embargo no se obtuvieron resultados que mostraran un claro patrón de mejoría o degradamiento de la resolución al cambiar este parámetro.

Por último, al analizar los datos reales el proceso fue un poco más complicado, debido a que los eventos de los datos reales tienen más fuentes de ruido. Es por eso que fue importante hacer una selección de eventos. Esto se hizo bajo dos criterios, el primero fue inspeccionando los eventos con el programa Display.cpp que hace la presentación gráfica de los mismos. El segundo criterio seleccionó sólo los eventos en los cuales el índice de refracción estaba dentro del rango  $n=1.045$  a  $n=1.055$ . El análisis final mostró que el índice de refracción es ligeramente mayor, dando un valor de n=1.052 aproximadamente. Con esto, finalizamos reconstruyendo la carga de las partículas incidentes en uno de los días del vuelo del 2007.

# **Bibliografía**

- [1] V.S. Berenzinskii et al., Astrophysics of cosmic rays, North-Holland, 1990.
- [2] Malcolm S. Longair, High Energy Astrophysics, Vol. 1 Particles, photons and their detection, Cambridge University Press, 1992.
- [3] S. Swordy, *Cosmic Ray Spectrum Picture*, University of Chicago, http://astroparticle.uchicago.edu/cosmic\_ray\_spectrum\_picture.htm.
- [4] Abundancia relativa de los rayos cósmicos, http://www.geofisica.unam.mx/isyp/rcosmicos.htm
- [5] F. Arqueros, Rayos cósmicos: las partículas más energéticas de la naturaleza, http://www.gae.ucm.es/fisica/report.html
- [6] NASA, Ballon Program Office, http://www.wff.nasa.gov/˜ code 820/.
- [7] Alpha Magnetic Spectrometer, http://ams-02project.jsc.nasa.gov/
- [8] Pierre Auger Obervatory, http://www.auger.org/index.html
- [9] Universidad de Maryland, CREAM Home, http://cosmicray.umd.edu/cream/cream.html.
- [10] I.H. Park et al., *Silicon charge detector for the CREAM experiment* Nuclear Instruments and Methods in Physics Research A 570 (2007) 286-291
- [11] H.S. Ahn et.al., *The Cosmic Ray Energetics And Mass (CREAM) Instrument*, http://cosmicray.umd.edu/cream/cream.html.
- [12] Derome L. et al., *CHERCAM: The Cherenkov imager of the CREAM experiment, results in Z=1 test beams*, 30th ICRC, OG1.5, 2007.
- [13] Landau, L.D.; Liftshitz, E.M.; Pitaevskii, L.P. (1984) Electrodynamics of Continous Medía. New York: Pergamon.
- [14] Antje Putze, Phenomenology and Detection of Cosmic-Ray Ions, Diploma Thesis, University Karlsruhe, 2007.
- [15] Kamola M.; Miazga P. *Global and local optimization algorithms in automated waveguide design*, http://www.ia.pw.edu.pl.